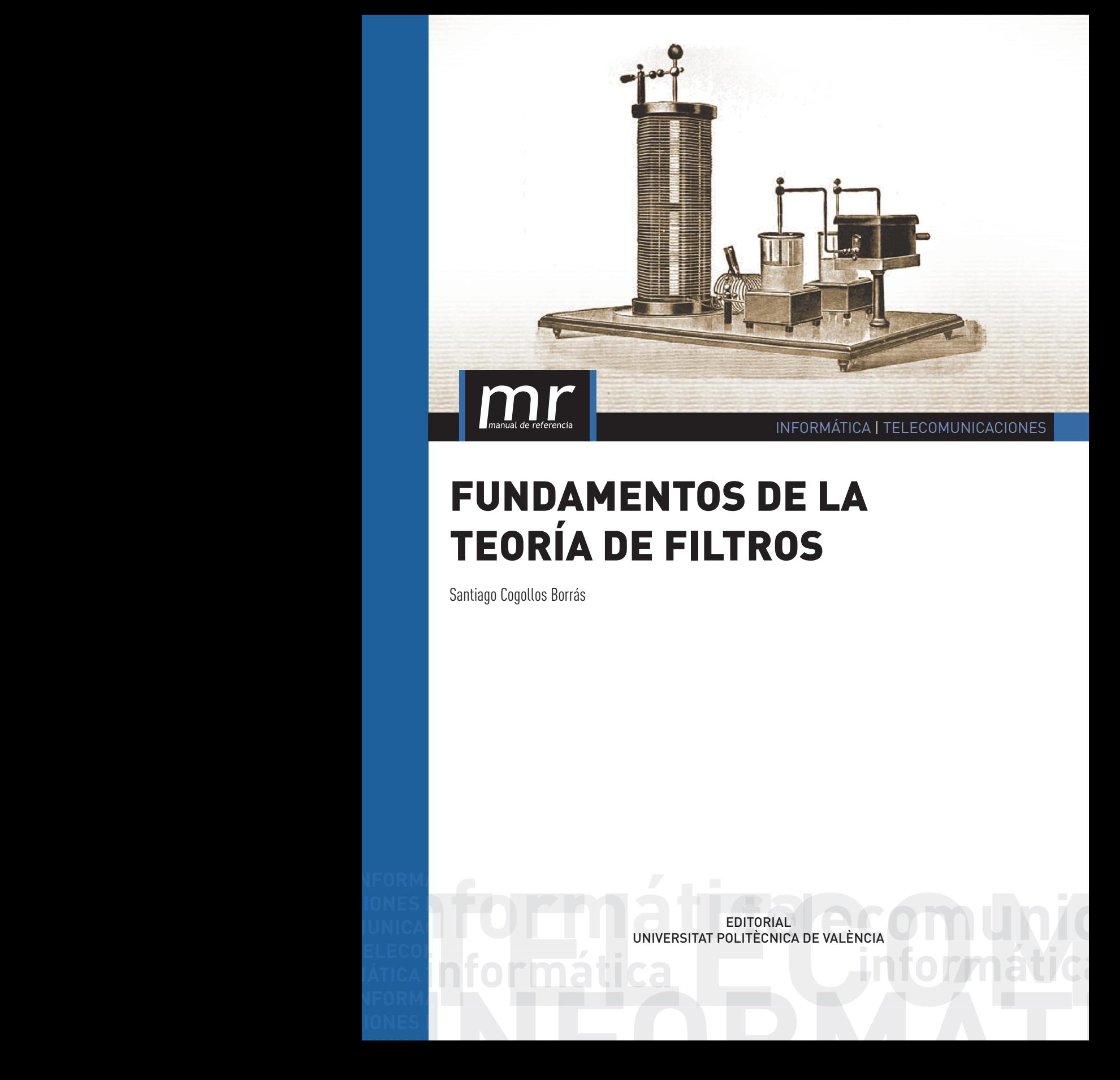

# FUNDAMENTOS DE LA TEORÍA DE FILTROS

Santiago Cogollos Borrás

**INFORMATICAL** 

**MUNICACIONES INFORMÁTICA TELECOMUNICACIONES INFORMÁTICA** 

MÁTICA **nelecomunicación de la peda** la **i**c **INFORMÁTICA TELECOMUNICA TELECOMUNICA ELECCIONES INFORMÁTICA ELECCIONES INFORMÁTICA ELECCIONES INFORMÁTICA ELECCIONES INFORMÁTICA ELECCIONES INFORMÁTiCA ELECCIONES INFORMÁTiCA ELECCIONES INFORMÁTiCA ELECCIONES INFORMÁTiCA CIONES INFORMÁTICA TELECOMUNICACIONES INFORMÁTICA TELECOMUNICACIONES INFORMÁTICA ELECTROPICACIONES INFORMÁTicA MUNICACIONES INFORMÁTICA TELECOMUNICACIONES INFORMÁTICA** 

EDITORIAL<br>
UNIVERSITAT POLITÈCNICA<br>A INTO PITTI ALLI CA**informática informática EDITORIAL**<br>IUNICA<br>LELECOMPUTO COMUNICA DE VALÈNCIA DE VALÈNCIA<br>INFORMÁTICA<br>IUNICA **iones**<br>Iunica<br>Iunica Editorial Editorial EDITORIAL<br>UNIVERSITAT POLITÈCNICA DE VALÈNCIA **IONES DEL ELENTRE ELENTRE TELECOMUNICACIONES INFORMÁTICA INFOR-**

## Fundamentos de la Teoría de Filtros

Santiago Cogollos Borrás

EDITORIAL UNIVERSITAT POLITÈCNICA DE VALÈNCIA Colección *Manual de Referencia* 

Los contenidos de esta publicación han sido revisados mediante el sistema *doble ciego, siguiendo el procedimiento que se recoge en:* http://bit.ly/Evaluacion\_Obras

Para referenciar esta publicación utilice la siguiente cita: Cogollos Borras, S. (2016) *Fundamentos de la teoría de filtros.* Valencia: Universitat Politècnica de València

Primera edición, 2016 (versión impresa) Primera edición, 2016 (versión electrónica)

© Santiago Cogollos Borras

© imagen de portada: Bobina de Oudin (1908). Frederick Finch Strong (1908). High Frequency Currents, Rebman Co., New York, p.69. Recuperado de https://upload.wikimedia.org/wikipedia/commons/2/20/Oudin\_coil.png

© de la presente edición: edUPV *distribución:* www.lalibreria.upv.es / Ref.: 6277\_01\_01\_03

ISBN: 978-84-9048-443-2 (versión impresa) ISBN: 978-84-9048-444-9 (versión electrónica)

La Editorial UPV autoriza la reproducción, traducción y difusión parcial de la presente publicación con fines científicos, educativos y de investigación que no sean comerciales ni de lucro, siempre que se identifique y se reconozca debidamente a la Editorial UPV, la publicación y los autores. La autorización para reproducir, difundir o traducir el presente estudio, o compilar o crear obras derivadas del mismo en cualquier forma, con fines comerciales/lucrativos o sin ánimo de lucro, deberá solicitarse por escrito al correo edición@editorial.upv.es.

### Prefacio

La idea de escribir un libro de filtros desde el punto de vista académico, puede parecer mala debido a que los filtros tienen un objetivo final eminentemente práctico. El enfoque de tipo "manual de instrucciones" suele imponerse en las empresas que se dedican al diseño y la fabricación, y no en un libro de texto. Aplicar recetas que resuelvan el problema y minimicen el tiempo de producción es su objetivo final. Cada profesional ha intentado seguir sus criterios, y lo que ha aprendido de otros profesionales. Sin embargo, en tiempos recientes, el diseño de filtros ha cobrado interés por la aparición de nuevas técnicas de diseño y la mejora de otras existentes. Una uniformidad de conceptos, notación, criterios y sobre todo de conocimientos del proceso, se ha revelado como una arma muy potente para acabar con el caos imperante en las metodologías propias de la empresa privada.

El uso de una convención única de polinomios y de parámetros a representar ha destapado unas carencias que existían en la teoría de filtros "clásica", y que recientemente se han subsanado. Por ejemplo, el diseño de las respuestas en magnitud (teorema del filtro analógico) ha sido durante mucho tiempo el método habitual de diseño. El desprecio de la fase ha destapado la violación de la unitariedad en diseños sobre el papel (por la omisión de una constante compleja) que luego se subsana en la fase de producción de forma injustificada. Otra justificación que me animó a escribir el libro es la laxitud de algunos profesionales al hablar de términos referentes a filtros. Decir que el filtro tiene N polos, y señalar los ceros de reflexión en un analizador de redes, diciendo que esas son las frecuencias de los polos es algo que, aparte de ser completamente falso, siempre me ha resultado molesto. Mi justificación final viene dada por la tendencia del profesional, no dedicado al mundo académico, de ocultar sus métodos y técnicas para poder hacer a su empresa supuestamente más competitiva. Esos métodos, a veces, se transmiten mal o, en el peor de los casos, no son correctos y en ningún caso benefician al progreso de la técnica. Por todo esto, considero que un libro con los conceptos fundamentales, asentados sobre una notación estándar moderna, puede ayudar tanto a estudiantes como a profesionales.

La ingeniería de comunicaciones se ha ocupado del filtrado desde que los ingenieros se dieron cuenta del simple hecho que el espectro radioeléctrico es un bien escaso. En palabras de Leo Young<sup>1</sup>:

... El espectro de microondas es un recurso finito el cual debe ser dividido, cuidado y tratado con respeto. Y aquí es donde aparecen los filtros de microondas.

Aunque este libro está dedicado al estudio de principios generales de filtros, el hecho de que muchas aplicaciones de comunicaciones se encuentren en el campo de las microondas (o en general de la alta frecuencia donde los circuitos clásicos no son viables), ha supuesto que muchas técnicas se hayan desarrollado ex-profeso para ese campo. Algunas de ellas serán tratadas por su interés y por la genialidad e inventiva de sus autores que han conseguido empujar la tecnología más allá de lo que algunos pioneros consideraban factible.

Este libro no se ha centrado exclusivamente en los conceptos de procesado de señal, que suelen ser más conocidos, sino que se ha añadido una perspectiva desde el punto de vista de las microondas. Esto ha implicado que en muchos apartados se vea la necesidad de utilizar, no sólo la función de transferencia típicamente asociada al concepto de parámetro de transmisión, sino también el parámetro de reflexión. En la mayoría de los casos, utilizar dos parámetros relacionados entre sí, permite dar un giro más simple a desarrollos que de otra manera serían innecesariamente largos.

Espero que este libro sirva principalmente a alumnos de cursos avanzados que quieran profundizar sobre conceptos que, aunque fundamentales, no han sido tratados con detalle en los cursos correspondientes donde el concepto de filtro apareció por primera vez.

Espero que el lector lo lea sin prisas. Todo lo escrito tiene su intención. Los desarrollos, algunas veces muy largos, recogen técnicas que posiblemente al lector le sean conocidas pero en algunos casos no será así (funciones elípticas, fracciones continuas, etc.). Para hacer el libro más autónomo, se han detallado en cada apartado los pasos a seguir. Ello conlleva manejar una gran diversidad de técnicas y la probabilidad de ser poco preciso o deslizar errores aumenta con el tamaño de la obra y su nivel de detalle. Espero que si el lector encuentra errores, de los cuales asumo toda la responsabilidad, me lo haga saber para mejorar el texto en lo posible. El trabajo de mecanografiado de un texto técnico siempre es delicado y, para muchos, una tarea ingrata.

<sup>1</sup>Leo Young murió el 14 de Septiembre de 2006. El Dr. Young, un experto en tecnología de microondas, con 20 patentes, publicó numerosos artículos y fue autor, co-autor o editor de 14 libros incluyendo "Microwave Filters, Impedance-Matching Networks and Coupling Structures" (1964). El libro ha sido considerado "la biblia" para los expertos en el campo.

El contenido del libro puede resumirse por capítulos ordenados lógicamente:

Las capítulos 1, 2 y 3 están referidos a la definición de términos, condiciones que debe cumplir un filtro y relaciones que podemos deducir entre las diferentes formas de escribir la respuesta teórica de un filtro.

Los capítulos 4 y 5 están dedicados a los filtros más usados en la actualidad. El capítulo 4 está dedicado a los filtros sin ceros de transmisión (los más antiguos) y el capítulo 5 a los filtros con ceros de transmisión que conllevan una mayor complejidad en las funciones de transferencia.

El capítulo 6 describe las transformaciones que sufre cualquiera de los prototipos de filtro expuestos en los capítulos anteriores para que la respuesta esté situada en la banda de frecuencias de diseño deseada.

El capítulo 7 es un resumen de cómo se sintetizaban filtros básicos en electrónica antes de que la necesidad de usar frecuencias más altas forzara la intervención de los inversores de inmitancia que aparecen en el capítulo 8. En el capítulo 8 se introducen los inversores como solución a las limitaciones de la síntesis expuesta en el capítulo 7 y como forma de simplificar, escalar circuitos y poder usarlos a frecuencias más altas con diseños no concentrados.

En el capítulo 9 de diseñan los filtros distribuidos típicos de radiofrecuencia y microondas usando elementos como líneas de transmisión que no tienen sus parámetros concentrados en un punto como las bobinas o condensadores, sino distribuidos a lo largo de su estructura.

En el capítulo 10 se hace una introducción al diseño actual de filtros usando resonadores acoplados generalmente a través de elementos idealizados como inversores. La formulación con matrices de acoplo se describe de forma muy resumida para poder mostrar la potencia y flexibilidad actual de la síntesis de filtros.

La cantidad de apéndices se ha hecho necesaria para poder explicar en profundidad ciertos aspectos accesorios de los anteriores temas. Casi todos los apéndices tienen ejemplos donde se muestra su utilidad y se justifica su existencia.

La experiencia docente en clases prácticas, resolviendo problemas de diseño o en el mismo laboratorio, te enseña que el diablo está en los detalles. Pequeños errores o imprecisiones pueden llegar a arruinar diseños o desperdiciar una cantidad enorme de tiempo hasta encontrar una solución, es por ello que he intentado ser muy preciso, sobre todo en las definiciones. El lector juzgará si lo he conseguido o he fracasado en el intento.

Soy de los que piensan que no tiene sentido que se exponga una teoría sin un ejemplo práctico o un ejercicio para poder poner a punto las habilidades del lector. Al fin y al cabo, la ingeniería es una disciplina práctica y no tiene sentido si no se puede aplicar y para ello hay que ejercitar al ingeniero. Los ejemplos dentro de los temas y los ejercicios al final de cada tema, espero que aclaren muchos aspectos del diseño de filtros.

Otro hecho que me motivó a redactar este libro, fue el esfuerzo que supuso buscar la información fundamental sobre filtros requerida para labores de investigación. El lector, dada la dispersión de la bibliografía y la falta de libros de referencia (muchos de ellos agotados y nunca reimpresos), puede llegar a vislumbrar en ello cierta intencionalidad o al menos cierto oscurantismo en el campo de la síntesis y el diseño de filtros. Muchas veces se dan cosas por supuestas (y no referenciadas) como punto de partida de artículos científicos sobre el tema y esas suposiciones son demasiado críticas para poder obviarlas rápidamente.

Sirva este esfuerzo para que se dé un poco más de rigor y didáctica al trabajo encomiable que muchos ingenieros realizan en el tema, y que ese trabajo redunde en una mayor difusión de resultados relevantes que de otro modo caerían en el olvido.

> Dr. Santiago Cogollos Valencia a 23 de marzo de 2022

# Índice general

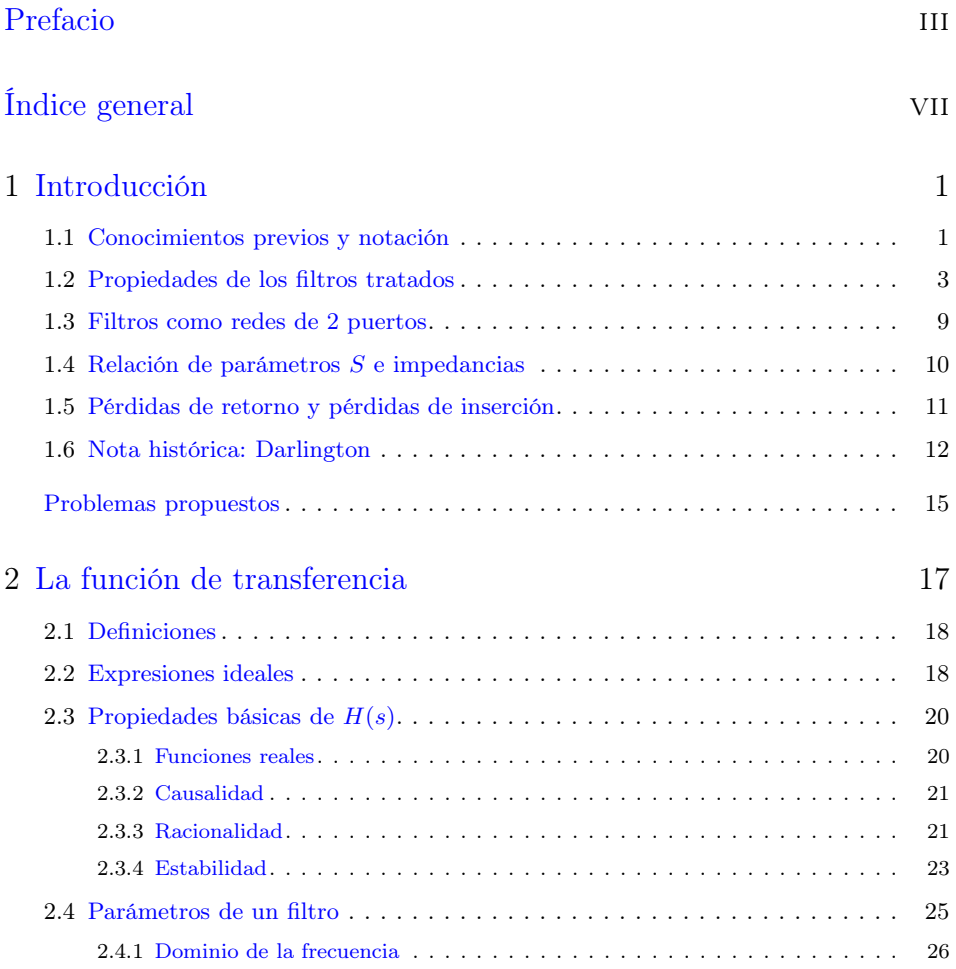

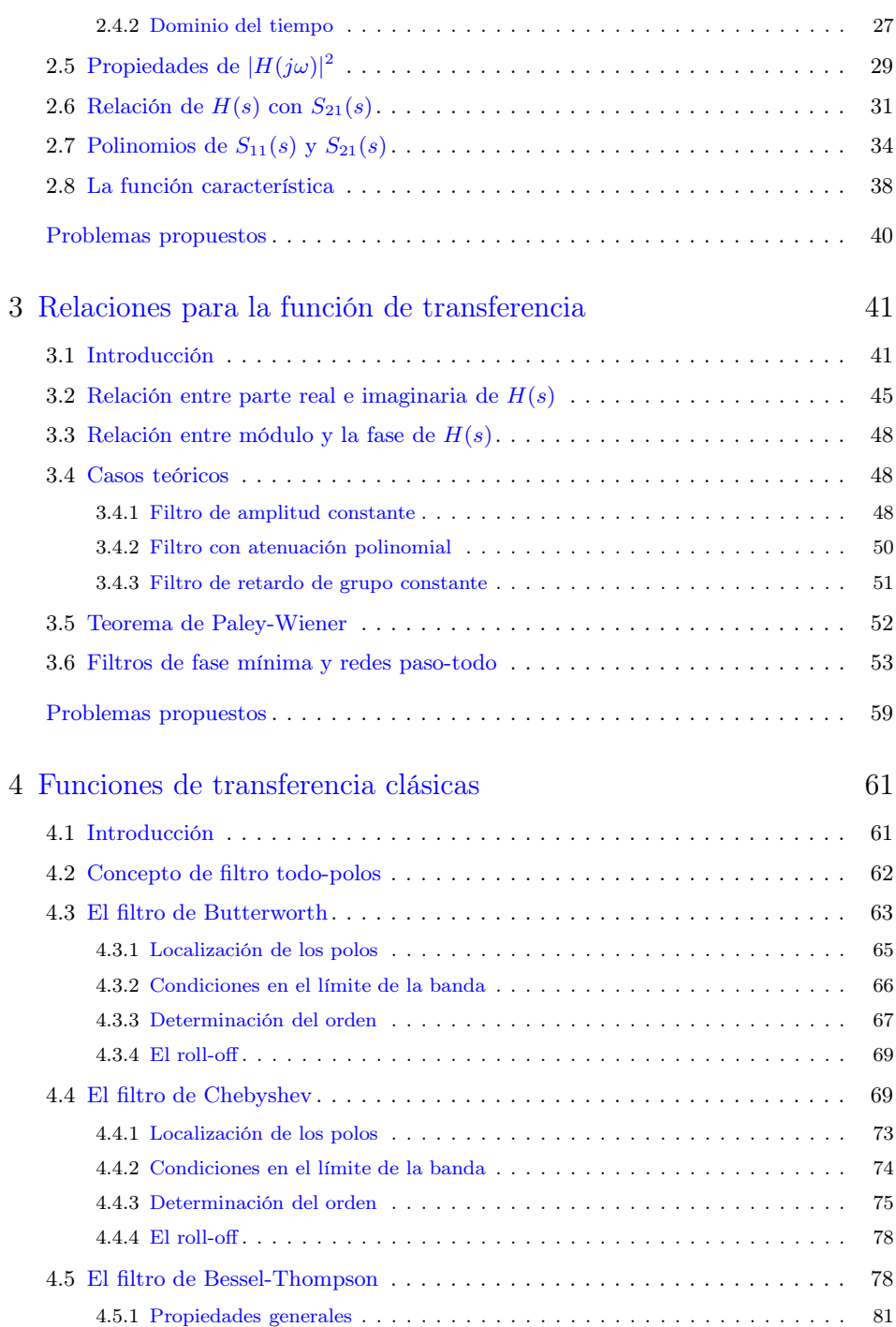

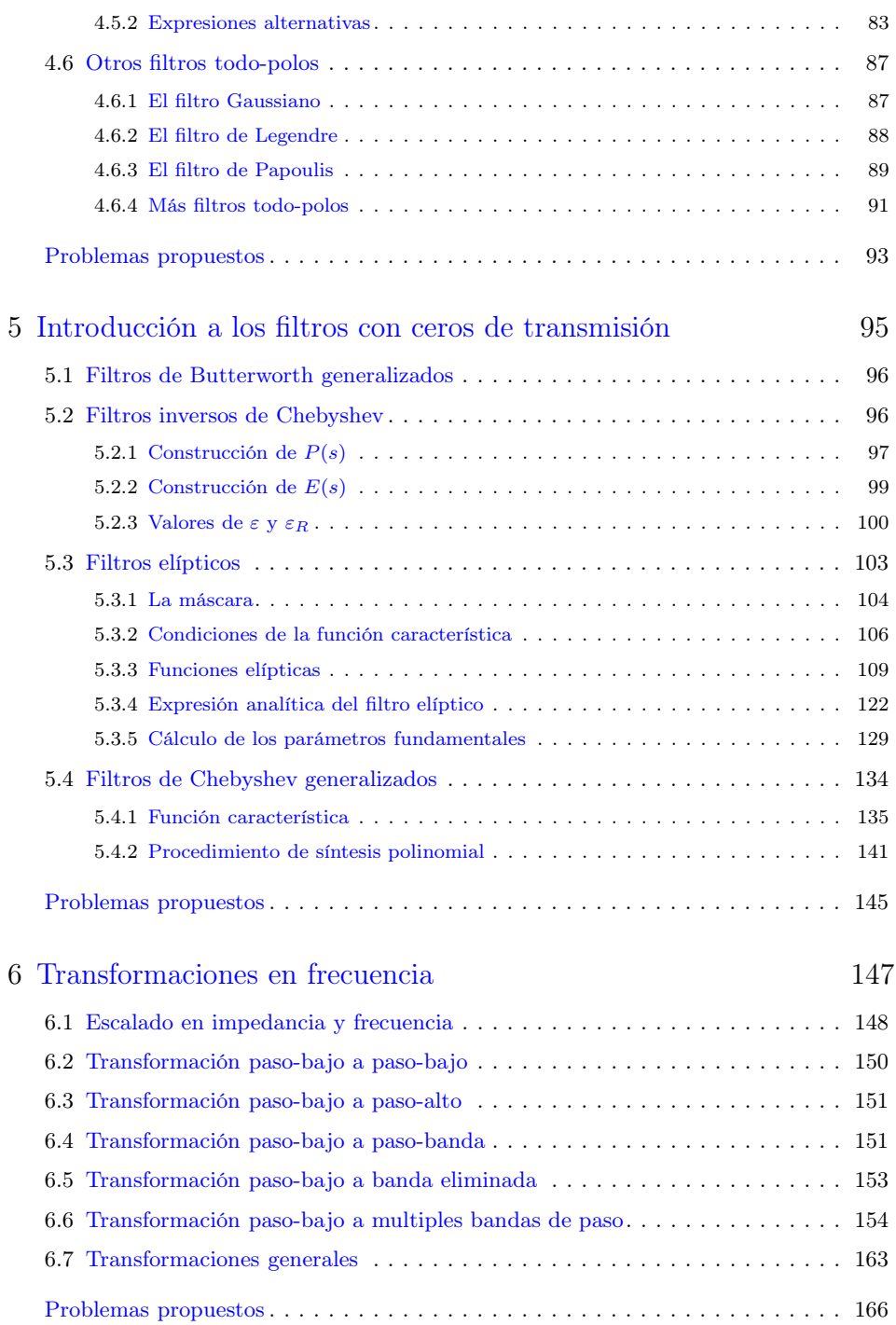

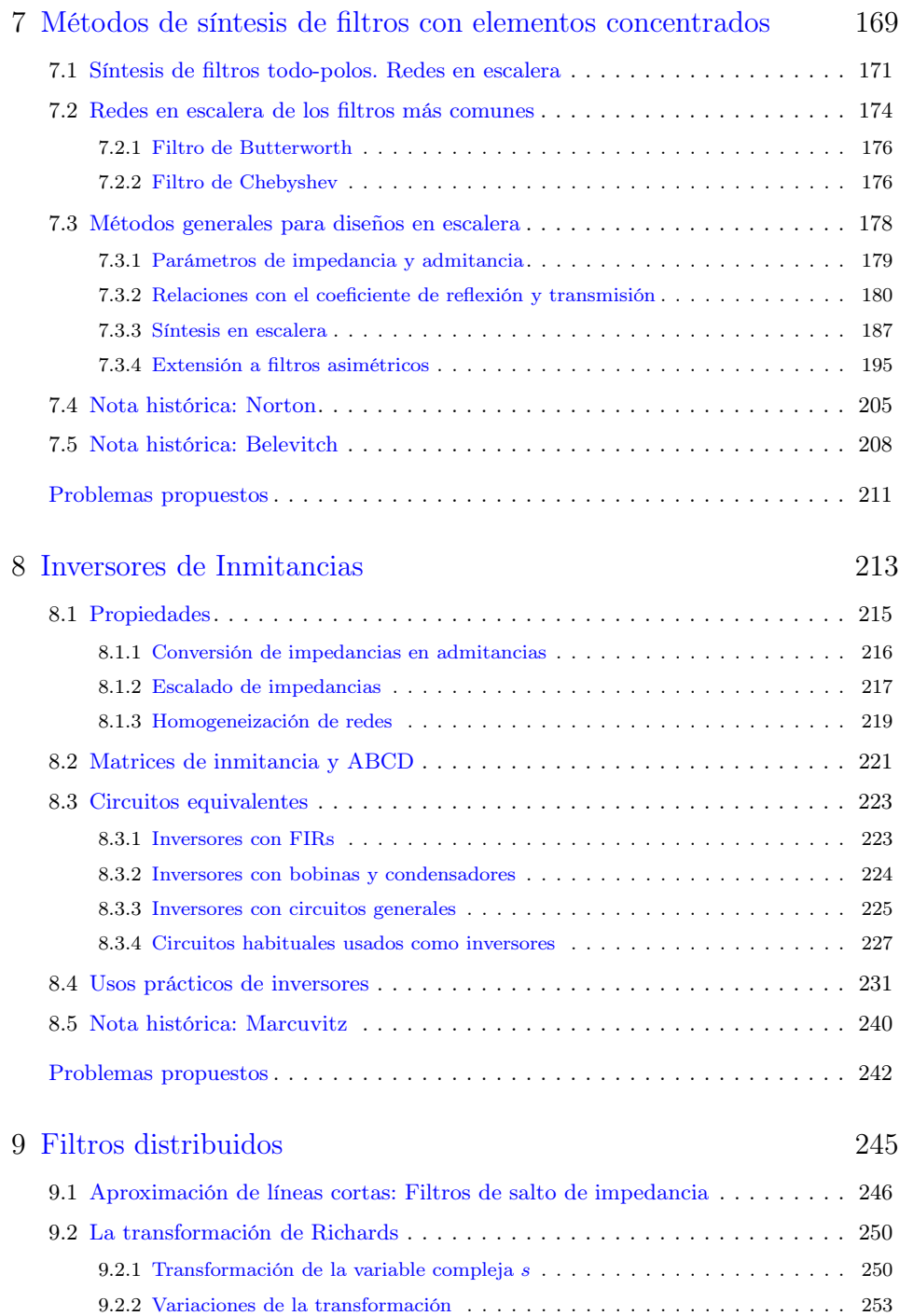

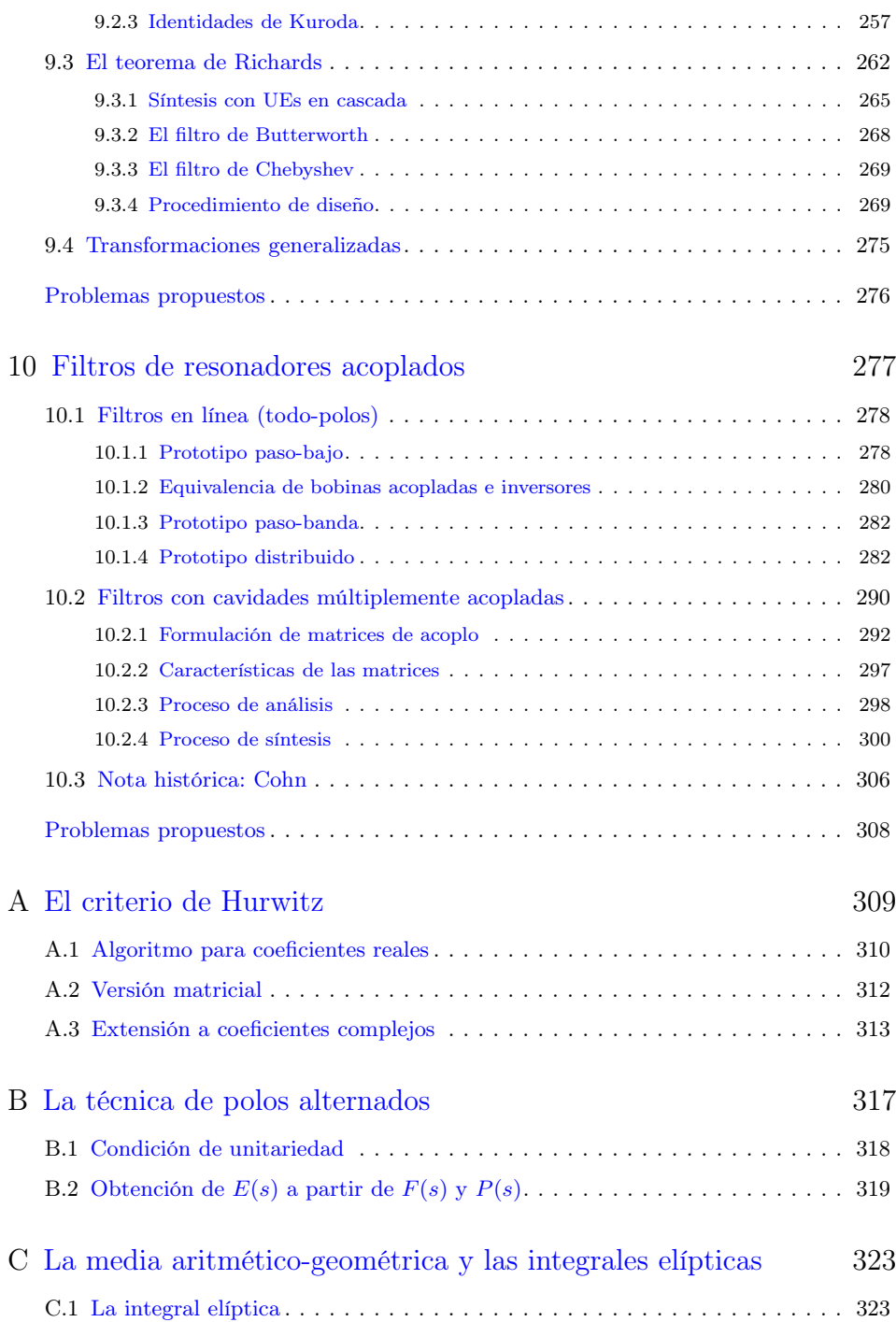

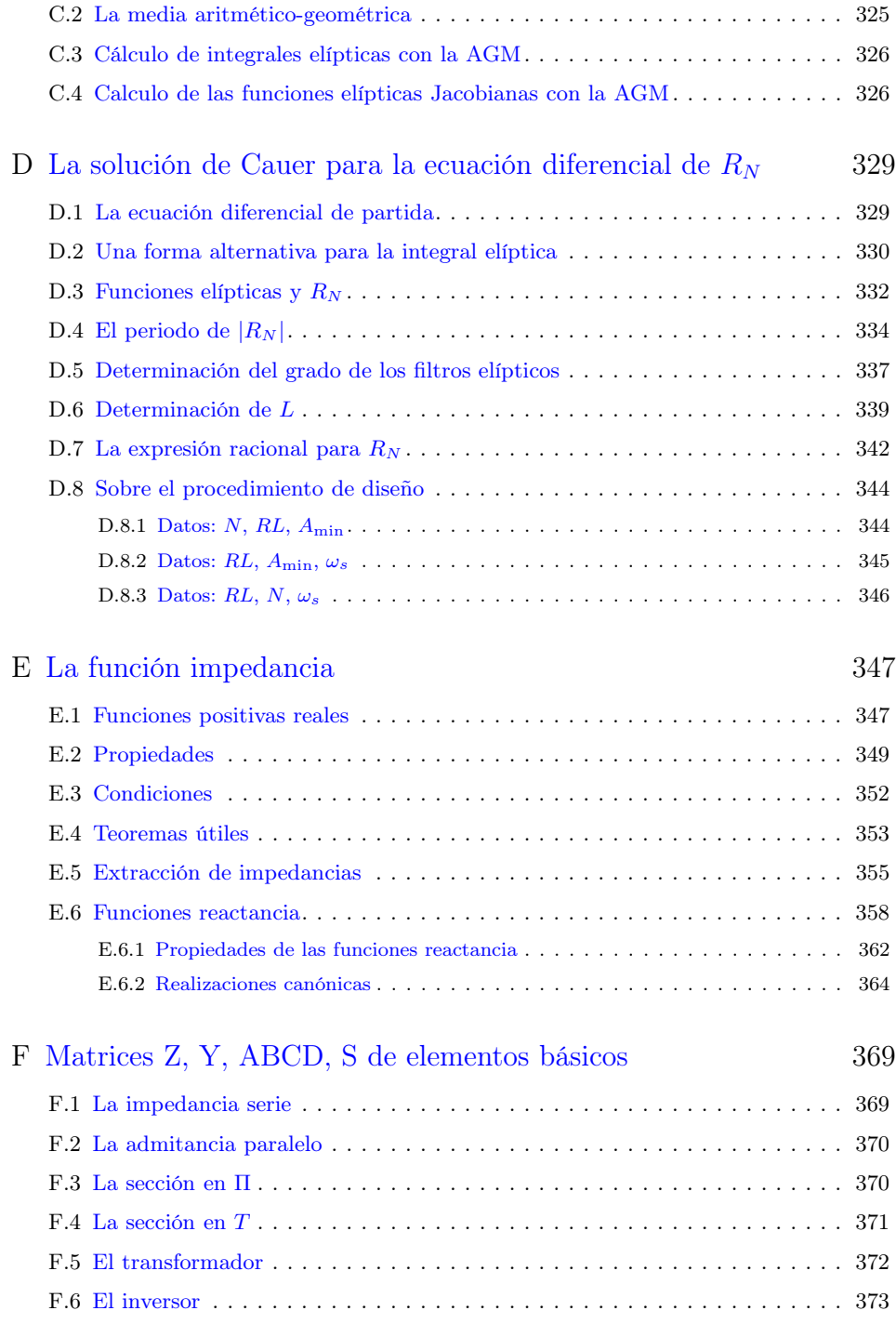

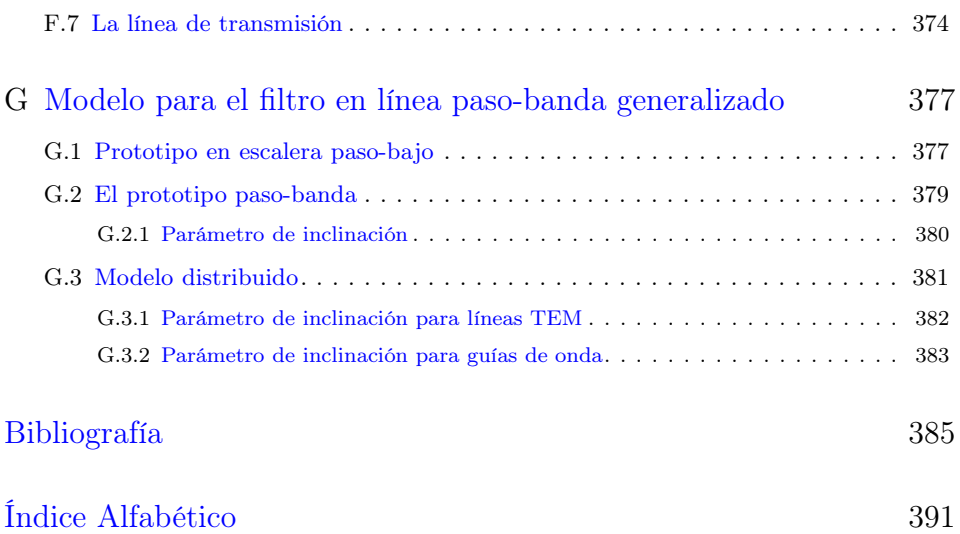

### Capítulo 1

### Introducción

— Un tipo extraño. Habla de un modo preciso: claramente, sin ambigüedades, como cortando las palabras con una navaja. [...] — Un tipo científico.

Dune, Frank Herbert (1920-1986)

Eso es lo que todo autor de libros de texto técnicos desearía: hablar de modo preciso y sin ambigüedades. El hecho de utilizar un lenguaje científico ayuda mucho. El único inconveniente, si se le puede reprochar algo a este tipo de lenguaje, es el poco margen a la libre interpretación que proporciona. A cambio, este mismo lenguaje permite ir más allá de lo que cualquier literatura fantástica permite alcanzar: construir una tecnología que a muchos les parece ciencia-ficción. Este lenguaje y la notación que conlleva no está exento de imaginación ni de inventiva y, aunque a muchos les pueda parecer árido, a la mente habituada le proporciona una herramienta poderosa con la que diseccionar la realidad con un filo mejor que el de cualquier navaja.

#### 1.1 Conocimientos previos y notación

Para la correcta comprensión de este libro, se recomienda que el lector tenga unos conocimientos básicos de sistemas lineales, teoría de circuitos, líneas de transmisión, electrónica analógica y un cierto dominio del cálculo y análisis (transformadas de Fourier y Laplace). Para sistemas lineales y transformadas de Fourier y Laplace el lector puede consultar (Oppenheim y col. 1996). Para un curso de circuitos (Parra 1991a) y (Parra 1991b) son una elección excelente. Finalmente, para líneas de transmisión y temas afines a radiofrecuencia y microondas el texto (Bará 1996) es una buena referencia.

Aunque muchos conceptos se intentan explicar desde su base, es un problema del autor tener que establecer cuál es esta base, a partir de la cual construir todo el arsenal necesario para que el lector pueda manejar con soltura los conceptos y técnicas que se desarrollarán a lo largo del libro.

El bagaje técnico necesario suele ser bastante común para alumnos de ingeniería eléctrica, electrónica o de telecomunicaciones, así como ingeniería de sistemas de control. Este libro está dirigido a los que pretenden profundizar un poco en los orígenes del funcionamiento de los filtros de ondas y a sus conceptos básicos, que muchas veces se obvian en un primer contacto, con el objetivo de poder dar un enfoque práctico a los cursos de ingeniería.

Es intención del autor explicar o, al menos, referenciar adecuadamente los conceptos más importantes de la teoría de filtros.

A lo largo del libro se va a operar con números reales y complejos, y se utilizará el lenguaje universal de las matemáticas con las convenciones más habituales. Un pequeño resumen de los símbolos más utilizados es:

- Notación de conjuntos: el conjunto de los enteros se denota por  $\mathbb{Z}$ , el de los reales por R y el de los complejos por C.
- Los símbolos:  $\forall$  "para todo" o "para cualquier"; ∈ "pertenece a"; ≈ "aproximadamente";  $\triangleq$  "igual por definición";  $\rightarrow$  "tiende a";  $\Rightarrow$  "implica";  $\Leftrightarrow$  "si y solo si".
- Notación compleja:  $j = \sqrt{-1}$ ;  $\Re\{z\}$  parte real de  $z$ ;  $\Im\{z\}$  parte imaginaria de  $z$ ;  $z^*$  conjugado de  $z$ ;  $\angle z$  "ángulo" o "argumento" de  $z$ ;  $|z|$  "módulo" de  $z$ .
- Variables más comunes:  $f$  para la frecuencia;  $t$  para tiempo; s para la variable de Laplace;  $\omega$  para la variable de Fourier o para la pulsación  $\omega = 2\pi f$ .
- Las matrices y vectores aparecerán en negrita,  ${\bf A}^T$  indica la traspuesta de la matriz  $\mathbf{A}, \, \mathbf{A}^+$  es la matriz transpuesta y conjugada de  $\mathbf{A}$  y  $\mathbf{A}^{-1}$  su inversa.

Otros símbolos se irán definiendo a lo largo del texto asociados a conceptos de filtros.

Finalmente, a veces se incluye la notación O según el contexto:

La expresión  $N = \mathcal{O}(p)$  significa que el orden de p es N si p es un polinomio  $y \, N$  es un entero.

La expresión  $q = O(f)$  si f y q son dos funciones se interpreta, siguiendo la notación de Landau<sup>1</sup>, en el contexto de la ecuación, que su comportamiento es el mismo. De forma precisa:

$$
g = \mathcal{O}(f) \Leftrightarrow \frac{g}{f} = M
$$

donde M es una constante. Por ejemplo si se dice que  $g(\omega) = O(\omega^2)$  cuando  $\omega \rightarrow \infty$  significa que

$$
\lim_{\omega \to \infty} \frac{g(\omega)}{\omega^2} = M
$$

donde  $M < \infty$  es una constante.

#### 1.2 Propiedades de los filtros tratados

Un filtro es un elemento que discrimina una determinada frecuencia o gama de frecuencias de una señal eléctrica que pasa a través de él, pudiendo modificar tanto su amplitud como su fase. El propósito de los filtros es separar la información de interferencias, ruido y distorsión indeseada. Este elemento se modela con su función de transferencia. Su representación es una caja con tres ondas representando bandas. La banda inferior incluye  $f = 0$  Hz la superior incluye  $f \to \infty$  y la intermedia cualquier rango que no incluya ninguna de estas dos frecuencias. Si no se especifica nada respecto a las bandas, lo habitual es usar el símbolo

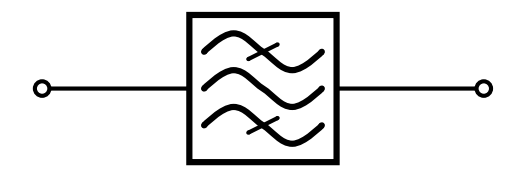

Entre las características básicas de un filtro (aunque se supone que esto es familiar para el lector) están los conceptos de:

Banda de paso: Es el margen de frecuencias que el filtro permite que pase a su través sin apenas atenuación o distorsión. Generalmente se caracteriza por sus frecuencias límite inferior  $f_1$  y superior  $f_2$ . En la figura 1.1 aparece señalada la banda de paso de un filtro genérico.

<sup>1</sup>Edmund Landau (1877–1938) fue un famoso matemático alemán que hizo importantes contribuciones a la matemática. En (Apostol 1989) se utiliza la notación o minúscula para la fórmula de Taylor. La notación  $f(x) = o(q(x))$  cuando  $x \to a$  significa que  $\lim_{x \to a} f(x)/g(x) = 0$ . En (Apostol 2001) se emplean las dos notaciones O y o en el contexto de las sucesiones.

- Ancho de banda: Es simplemente la diferencia  $\Delta f = f_2 f_1$ . En el caso de la figura 1.1  $\Delta f = 1$  GHz.
- **Frecuencia central:** Se denota por  $f_0$  y se calcula generalmente como  $f_0$  =  $\sqrt{f_1f_2}$  como se verá en el capítulo 6 y que para anchos de banda estrechos es aproximadamente  $f_0 \approx (f_1 + f_2)/2$ . En el caso de la figura 1.1 tenemos que  $f_0 \approx 4.5$  GHz.
- Ancho de banda relativo o fraccional: Es  $W = \Delta f/f_0$ . Si se mide en porcentaje simplemente multiplicamos la anterior cantidad por 100. En el caso de la figura 1.1 tenemos  $W \approx 22\%$ .
- Banda atenuada: Rango de frecuencias que el filtro no permite que pase a su través sin sufrir una atenuación severa<sup>2</sup>. En el caso de la figura 1.1 la banda atenuada superior empieza donde la transmisión es inferior a -40 dB hasta  $f \rightarrow \infty$  y la banda atenuada inferior va desde 0 Hz hasta que la transmisión supera los -40 dB. En este caso el filtro se diseñó para que la atenuación de la banda atenuada fuera de 40 dB.
- Banda de transición: Rango de frecuencias entre la banda de paso y la banda atenuada. La atenuación no es muy elevada pero mayor que la requerida en la banda de paso y menor que la deseada en la banda atenuada. Idealmente se quiere que esta banda sea lo menor posible. Esta banda aparece señalada también en la figura 1.1 (la inferior y la superior).

Se supone que el lector intuye qué es la atenuación pero será definida de manera sistemática posteriormente en la ecuación (2.42).

La clasificación de los filtros en el dominio de la frecuencia atendiendo a sus bandas de interés es de sobra conocida:

Filtros paso-bajo: dejan pasar la señal desde frecuencia nula hasta cierta frecuencia  $f_c$  denominada de corte<sup>3</sup> con una atenuación baja dada por las especificaciones. A partir de esa frecuencia de corte, la señal empieza a atenuarse de forma gradual (banda de transición) y finalmente se llega a la banda atenuada donde la atenuación es la requerida en las especificaciones. En la figura 1.2 aparece un filtro típico donde la frecuencia de corte es  $f_c = 1$  GHz. Se ha considerado que la atenuación de 40 dB es la especificación para la banda atenuada. En este tipo de filtros no tiene sentido el ancho de banda relativo porque se considera que la frecuencia central es  $f_0 = 0$  Hz.

 $2$ Severa es un término relativo. La atenuación requerida en la banda atenuada suele ser un parámetro dado al diseñador y depende de la aplicación.

<sup>3</sup>En inglés este término aparece como band-edge frequency.

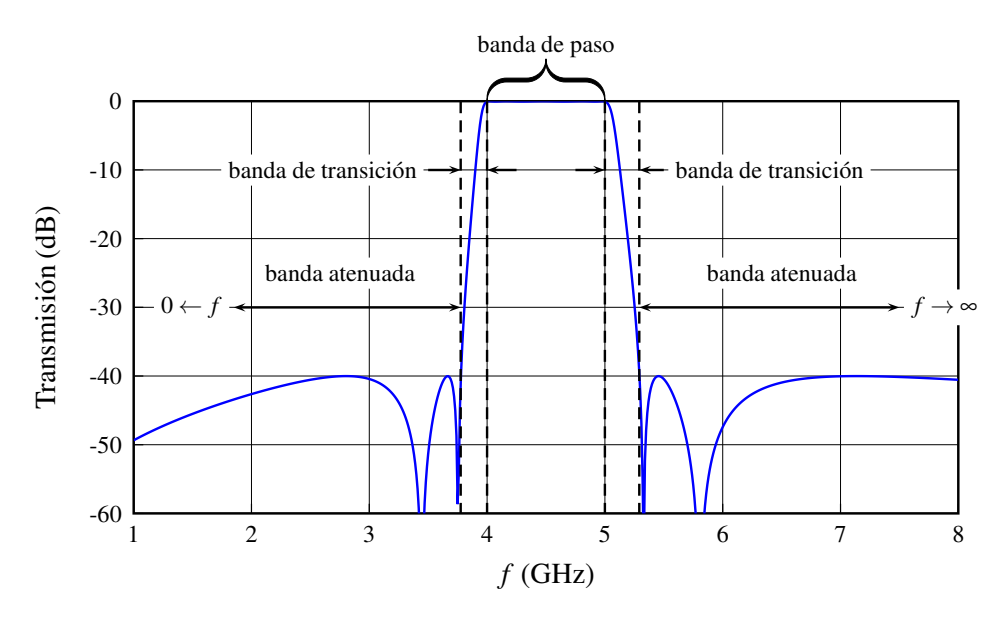

**Figura 1.1:** Filtro paso-banda con  $f_1 = 4 \text{ GHz } y f_2 = 5 \text{ GHz.}$  La banda de paso, de transición y atenuada aparecen señaladas. Al ser un filtro paso banda hay una banda de transición inferior y una superior así como una banda atenuada superior e inferior.

- Filtros paso-alto: dejan pasar las frecuencias altas desde una frecuencia de corte hasta (teóricamente) frecuencia infinita. En la figura 1.3 se muestra una respuesta típica de un filtro de este tipo con  $f_c = 10$  GHz.
- **Filtros paso-banda:** dejan pasar un rango de frecuencias desde  $f_1$  hasta  $f_2$  siendo estas frecuencias  $0 < f_1 < f_2 < \infty$ . Un filtro típico de este tipo tiene una respuesta como la que aparece en la figura 1.1 donde  $f_1 = 4 \text{ GHz } y$  $f_2 = 5$  GHz.
- Filtros de banda eliminada: atenúan una banda delimitada por las frecuencias  $f_1$  y  $f_2$  donde  $0 < f_1 < f_2 < \infty$  que marcan el límite de las bandas de paso. La banda atenuada se especifica, como siempre, dependiendo del caso. En la figura 1.4 aparece la respuesta de un filtro de este tipo con  $f_1 = 4 \text{ GHz } y$  $f_2 = 5$  GHz, la banda atenuada se ha marcado como límite a partir de una atenuación mayor de 40 dB.
- Filtros paso-todo: dejan pasar todas las frecuencias pero modifican la fase de la señal. El módulo de una respuesta de un filtro paso-todo es totalmente plano y por tanto la banda de paso, como tal, no existe porque "pasa todo". Sin embargo, en cierta banda útil el filtro mantiene unas especificaciones sobre la fase.

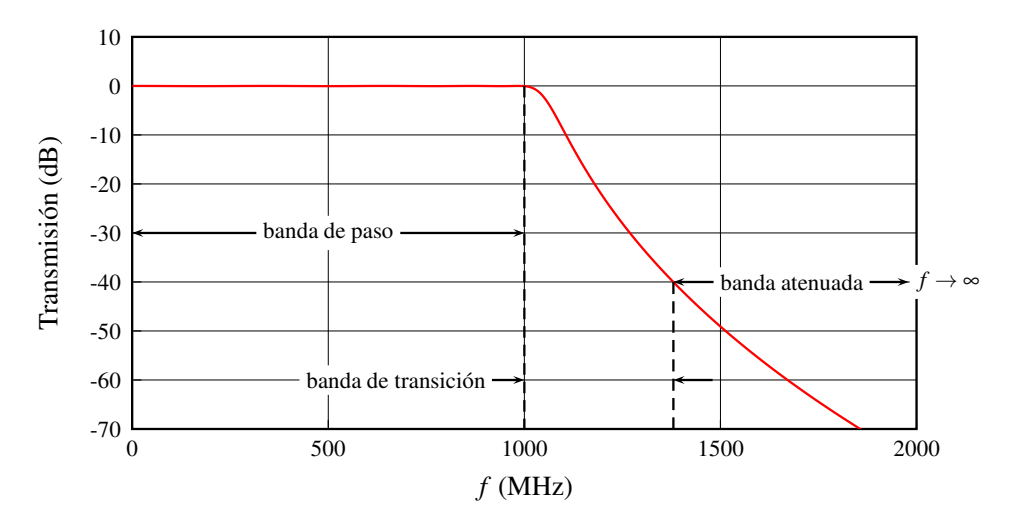

**Figura 1.2:** Filtro paso-bajo con frecuencia de corte  $f_c = 1$  GHz. La banda de paso, de transición y atenuada aparecen señaladas. Se ha considerado que a partir de la frecuencia con atenuación de 40 dB (transmisión de -40 dB) empieza la banda atenuada.

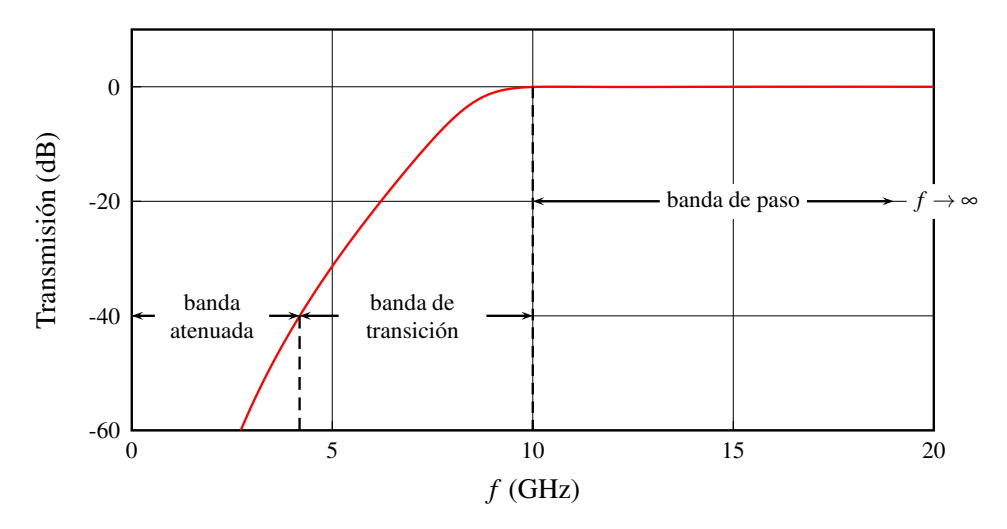

**Figura 1.3:** Filtro paso-alto con frecuencia de corte  $f_c = 10$  GHz. La banda de paso, de transición y atenuada aparecen señaladas. Se ha considerado que la atenuación de 40 dB (transmisión de -40 dB) marca la banda atenuada.

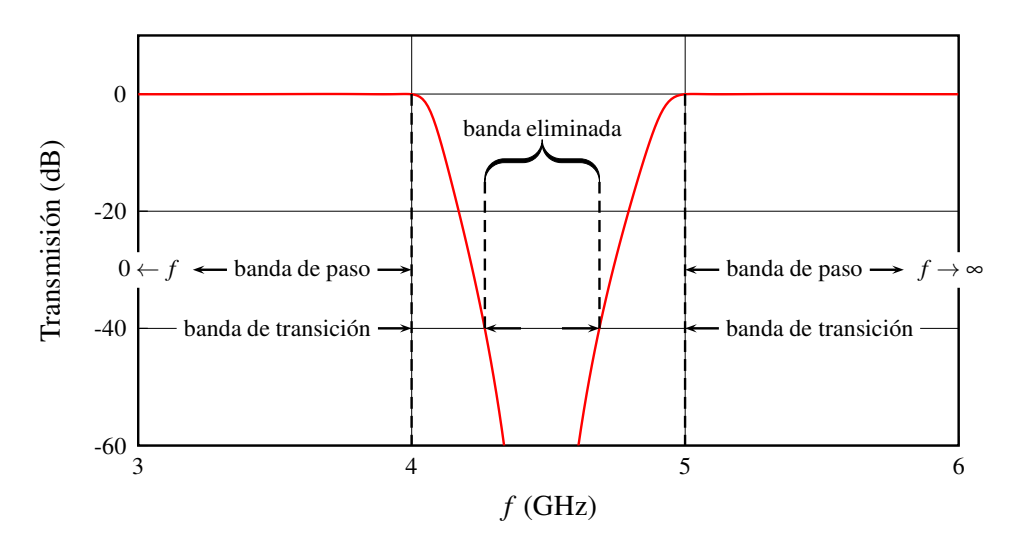

**Figura 1.4:** Filtro de banda eliminada con frecuencias  $f_1 = 4 \text{ GHz y } f_2 = 5 \text{ GHz}$ . La banda de paso, de transición y atenuada aparecen señaladas. Se ha considerado que la atenuación de 40 dB (transmisión de -40 dB) marca la banda eliminada.

Aunque los tipos son variados, se verá más adelante que sólo es necesario estudiar los filtros paso-bajo normalizados ( $\omega_c = 1$  rad/s) y mediante transformaciones se consigue obtener cualquier otro tipo de filtros.

A lo largo de todo el libro, los tipos de filtro que se van a tratar van a tener una serie de características comunes, todas ellas deseables desde el punto de vista del análisis sistemático.

Suponemos una función de transferencia  $H(s)$  que es la relación entre la señal de salida  $Y(s)$  y la señal de entrada  $X(s)$  donde s es la variable en el dominio de Laplace.

$$
H(s) = \frac{Y(s)}{X(s)} \Rightarrow h(t) = \mathcal{L}^{-1}{H(s)}
$$
\n(1.1)

donde  $\mathcal{L}^{-1}{H(s)}$  es la transformada inversa de Laplace de  $H(s)$ ,  $X(s) = \mathcal{L}{x(t)}$  $y Y(s) = \mathcal{L}{y(t)}$  son las transformadas de Laplace de la entrada y la salida respectivamente. En el dominio del tiempo, la salida es una convolución de la entrada con la función de transferencia  $y(t) = x(t) * h(t)$  (Blinchikoff y Zverev 2006). En la figura 1.5 se observan las relaciones mencionadas.

Las suposiciones para la función de transferencia que utilizaremos para modelar filtros serán:

LTI: La función de transferencia es lineal e invariante en el tiempo. La linealidad implica que si un filtro con entrada  $x_i(t)$  provoca una salida  $y_i(t)$  y si la

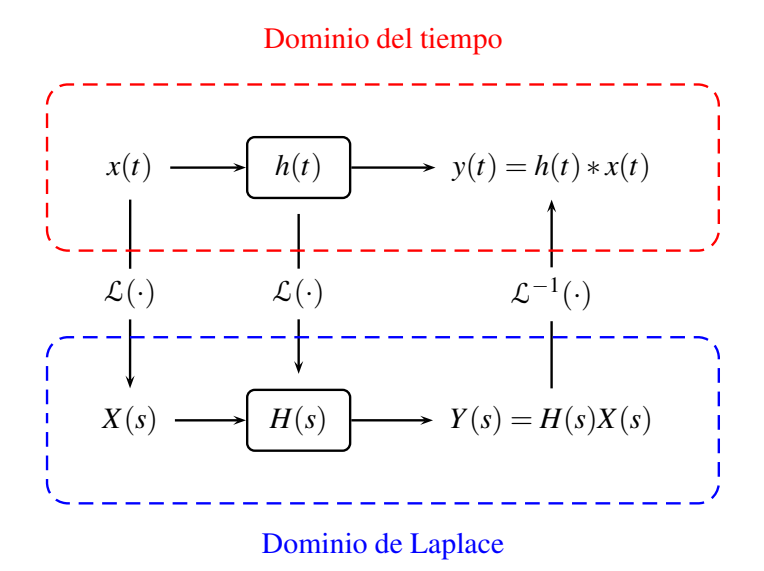

Figura 1.5: Función de transferencia y su relación con la entrada y la salida en el dominio del tiempo y en el dominio de Laplace.

entrada es una combinación lineal de señales de la forma

$$
x(t) = \sum_{i} \alpha_i x_i(t) \tag{1.2}
$$

la salida será de la forma

$$
y(t) = \sum_{i} \alpha_i y_i(t) \tag{1.3}
$$

La invarianza temporal indica que el filtro se comporta de la misma forma con el tiempo. Es decir, si la entrada del sistema es  $x(t)$  y la salida es  $y(t)$ (simbolizado como  $x(t) \rightarrow y(t)$ ) entonces un desplazamiento temporal de la entrada provocaría un desplazamiento temporal de la salida, es decir:

$$
x(t) \to y(t) \Rightarrow x(t - t_0) \to y(t - t_0)
$$
\n(1.4)

- Causal: La salida nunca se anticipa a la entrada. La salida en un instante t dependerá de valores de la entrada anteriores a t.
- **Real:** La función  $h(t)$  es real. Esta condición se puede violar en filtros de microondas para conseguir respuestas con características especiales como se verá más adelante. Si no se especifica nada, asumiremos que  $h(t)$  es real.

Hay que añadir que, trabajar en el domino de Laplace, de Fourier o en el dominio temporal, supone una ventaja en ciertos casos y un inconveniente en otros, debido

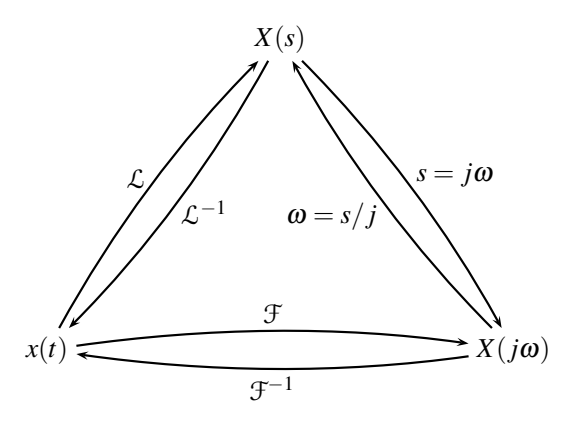

Figura 1.6: Relación entre los dominios del tiempo, de Fourier (o de la frecuencia) y de Laplace.

a que la relación entre unos dominios y otros se realiza a través de integrales generalmente impropias.

La salvedad aparece en la conversión del dominio de Laplace al dominio de Fourier. En nuestro caso, esta conversión será inmediata por sustitución ( $s = i\omega$ ) si las funciones tienen ciertas características deseables que hacen que la integral de Fourier y la de Laplace sean formalmente equivalentes (ausencia de singularidades en el semiplano derecho del plano complejo). Esto provoca que se puede obtener una función en el dominio de Fourier (en función de la frecuencia) con sólo evaluar la función en la variable de Laplace en el eje imaginario. La conversión de Fourier a Laplace simplemente consiste en aplicar el principio de prolongación analítica (en un entorno sin singularidades) haciendo la sustitución  $\omega = s/j$ . La relación entre dominios se puede ver gráficamente en la figura 1.6.

Comúnmente se suele denominar dominio de la frecuencia al dominio de Fourier. Al dominio de Laplace se le suele denominar también dominio de la frecuencia compleja, dominio complejo o, algunas veces, dominio de la frecuencia cuando está claro por el contexto que  $s = j\omega$ .

#### 1.3 Filtros como redes de 2 puertos

Los filtros son dispositivos de dos accesos (la entrada y la salida). En este libro se van a tratar filtros pasivos y eso da propiedades adicionales a la función de transferencia, a la impedancia y, como no, a los parámetros de dispersión (o parámetros S). También se va a considerar que, salvo que se diga lo contrario, los filtros van a ser recíprocos  $(S_{12} = S_{21})$  y sin pérdidas.

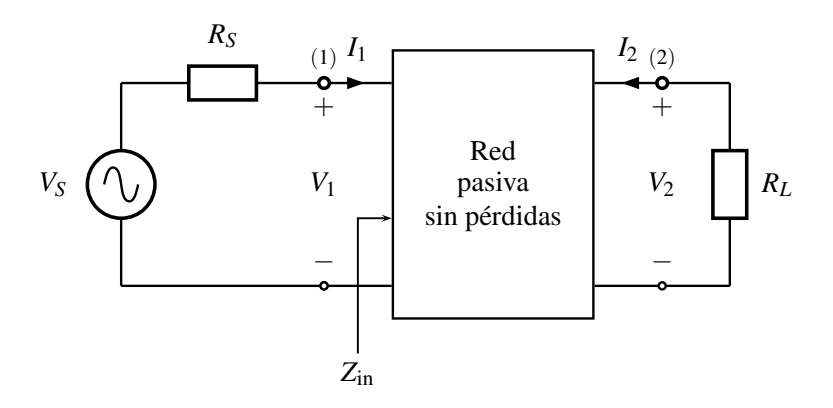

Figura 1.7: Red sin pérdidas conectada a un generador y una carga genéricos.

Un esquema general se muestra en la figura 1.7 donde el filtro puede estar conectado a una fuente de señal de impedancia interna  $R_S$  y a una carga  $R_L$ .

La matriz de parámetros S de un filtro es de tamaño  $2 \times 2$  con la propiedad de unitariedad $(\mathbf{S}\cdot\mathbf{S}^+)$ que, eliminando las ecuaciones redundantes, proporciona las siguientes relaciones importantes:

$$
|S_{11}|^2 + |S_{21}|^2 = 1\tag{1.5a}
$$

$$
S_{11}S_{21}^* + S_{12}S_{22}^* = 0 \tag{1.5b}
$$

donde el asterisco indica conjugación compleja. Como regla importante recordar que ningún parámetro de dispersión puede superar en módulo la unidad en una red pasiva y sin pérdidas.

#### 1.4 Relación de parámetros  $S$  e impedancias

La impedancia de entrada se puede relacionar con el parámetro de dispersión  $S_{11}$ con la conocida relación:

$$
\rho = S_{11} = \frac{Z_{\rm in} - Z_0}{Z_{\rm in} + Z_0} \tag{1.6}
$$

donde $\mathbb{Z}_0$ es la impedancia de referencia del puerto de entrada. Así mismo se puede obtener la impedancia de entrada a partir del parámetro de reflexión con:

$$
Z_{\rm in} = Z_0 \frac{1+\rho}{1-\rho} \tag{1.7}
$$

y como la condición de unitariedad (1.5a) relaciona ambos parámetros, es posible bajo ciertas condiciones relacionar la impedancia de entrada con  $S_{21}$  que es el parámetro que proporciona la información sobre la transmisión del filtro.

Este es un buen momento para recalcar que  $S_{11}$  y el parámetro o coeficiente de reflexión ρ no son exactamente lo mismo. Cuando se habla de parámetros de dispersión de una red siempre se elige para cada puerto (o de forma más común para todos simultáneamente) una impedancia de referencia  $Z_0$  con la que se supone que se cargan los puertos. Los parámetros de dispersión dependen pues de esa impedancia.  $S_{11}$  es el parámetro de reflexión de la red si la impedancia del acceso 1 es  $Z_0$ , es decir

$$
S_{11} = \frac{Z_{\text{in}} - Z_0}{Z_{\text{in}} + Z_0} \tag{1.8}
$$

Sin embargo, ρ es el coeficiente de reflexión de la red teniendo en cuenta que tiene la forma que aparece en la figura 1.7 y, como la fuente suele estar representada por su equivalente de Thevenin, la impedancia que se escoge es  $R<sub>S</sub>$  y por tanto

$$
\rho = \frac{Z_{\rm in} - R_S}{Z_{\rm in} + R_S} \tag{1.9}
$$

Por ello,  $\rho = S_{11}$  si  $R_S = Z_0$ . A lo largo del libro se considerará que éste es el caso y por tanto no se va a hacer distinción entre  $\rho$  y  $S_{11}$ .

El problema de trabajar con impedancias o con parámetros de dispersión se presentará frecuentemente en la teoría de filtros. Históricamente se empezó a utilizar la impedancia de entrada para sintetizar una red que proporcionara dicha impedancia. Posteriormente a la invención de los parámetros S, toda la teoría de síntesis desarrollada pudo reutilizarse gracias a la relación existente entre ellos. Además, los parámetros de dispersión se revelaron como una herramienta muy potente para la obtención directa de redes sin la necesidad de utilizar la impedancia de entrada como medio necesario.

#### 1.5 Pérdidas de retorno y pérdidas de inserción

Dos parámetros muy importantes en el diseño de filtros de microondas son las pérdidas de retorno RL y las pérdidas de inserción IL que suelen ser especificaciones dadas al diseñador, en unidades logarítmicas, en la banda de interés. Su definición es:

$$
RL = -20 \log_{10} |S_{11}| \tag{1.10a}
$$

$$
IL = -20 \log_{10} |S_{21}| \tag{1.10b}
$$

y sus unidades son dB. RL es la abreviatura inglesa de return loss e IL proviene de la abreviatura de insertion loss. Como se ha dicho, las especificaciones de ambas se suelen dar sobre la banda de paso del filtro ya que fuera de la banda IL es simplemente la atenuación en la banda atenuada y RL fuera de la banda de paso es prácticamente 0 dB. En capítulos posteriores se estudiarán algunas relaciones que involucran a estas definiciones.

#### 1.6 Nota histórica: Darlington

Antes de que los filtros tuvieran un método de diseño evolucionado, el proceso de síntesis era bastante embrollado. Requería ajustes constantes y no tenía base sistemática.

Sin embargo, parece que los primeros intentos de síntesis sistemática tuvieron lugar en las primeras décadas del siglo XX cuando Karl Willy Wagner en Alemania y George Ashley Campbell en los Estados Unidos trabajaron independientemente en tales aproximaciones (Darlington 1999).

Otros métodos, en particular el de la síntesis por el método de las pérdidas de inserción, se empezaron a desarrollar en la década de 1930 por Darlington (EEUU) y Cauer (Alemania) de forma independiente con contribuciones de Brune. Ya en los años 30 y 40 empezaron a aparecer diseños de filtros activos entre los cuales H. Bode tiene un papel destacado. De Cauer y de Brune hablaremos más adelante, pero merece la pena detenerse en Darlington (figura 1.8) porque fue una figura muy destacada en la historia de los filtros.

Paralelamente, los diseños de filtros se formalizaron. Una función matemática lo más deseable posible y, al mismo tiempo, realista se convirtió en el Santo Grial para los pioneros del diseño. En 1930 Stephen Butterworth desarrolló el primer tipo. En los 1931 Cauer dio un golpe maestro al desarrollar los filtros elípticos<sup>4</sup>. Posteriormente, en 1949 se desarrollaron los filtros de Bessel por Thomson. Los filtros de Chebyshev, basados en los polinomios del conocido matemático ruso, fueron desarrollados en los 1950s a partir del trabajo póstumo de Cauer. Es curioso que los filtros de Chebyshev, aunque se estudian después de los de Butterworth en cualquier texto académico, fueron desarrollados mucho después de los filtros elípticos cuya complejidad es la mayor alcanzada hasta el momento (Paarmann 2001). De hecho, hoy en día se sabe que los filtros de Butterworth (maximalmente planos en la banda de paso y atenuada), Chebyshev (rizado constante en la banda de paso y monótonos en la banda atenuada) y Chebyshev inversos (maximalmente planos en la banda de paso y rizado constante en la banda atenuada) son un caso límite de filtros elípticos (rizado constante en la banda de paso y en la atenuada).

Siguiendo el hilo académico y no histórico, en este libro se van a estudiar los filtros de Chebyshev antes de los elípticos. Otros filtros más modernos se han desarrollado haciendo que los filtros clásicos sean casos especiales de una clase más general (por ejemplo, los filtros ultraesféficos pueden incluir como casos particulares a los filtros de Butterworth, Chebyshev y Legendre).

<sup>4</sup>Provocó (según confesó Darlington) que muchos ingenieros de la Bell buscaran información en la biblioteca de Nueva York sobre las funciones elípticas, al demostrar que eran los filtros más óptimos en cuanto a rapidez de aumento de la atenuación en la banda de transición. Sobre estos filtros hablaremos largo y tendido en el capítulo 5 para ver la belleza que entrañan y la complejidad que los acompaña.

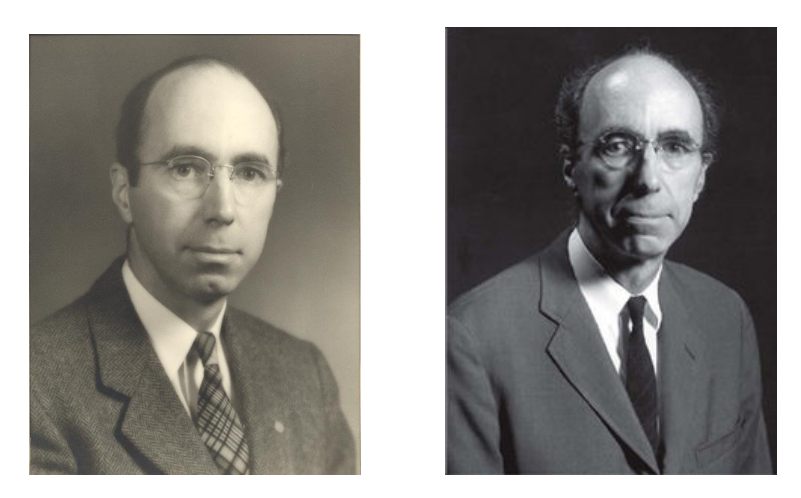

Figura 1.8: Sidney Darlington nació en Pittsburgh, Pennsylvania, el 18 de julio de 1906, y creció en Nueva Inglaterra. Recibió su B.S. en Física, Magna Cum Laude, por Harvard en 1928. En 1929 obtuvo su B.S. en ingeniería eléctrica del MIT, y su Ph.D. en Física por la universidad de Columbia en 1940. Los profesores G. W. Pierce de Harvard y E. A. Guillemin del MIT espolearon en él una fascinación por los aspectos teóricos de la ingeniería de comunicaciones. Cortesía del IEEE History Center y la Engineering and Technology History Wiki.

Toda esta historia ha supuesto un gran avance que surgió de muchos científicos trabajando por separado, pero algunos vieron un común denominador muy útil: usar las pérdidas de inserción como piedra angular de la teoría de aproximación. Darlington fue el artífice de su creación y su popularización en los Bell Telephone Laboratories. Este método empezó a dejar de lado el método de los parámetros imagen que era el preferido por usar secciones idénticas para un diseño global (aunque aproximado). El problema fue que el método de los parámetros imagen no se pudo abandonar de inmediato porque el coste de cálculo era enorme para el método de pérdidas de inserción. No había ordenadores y los cálculos involucrados eran muchas veces inasumibles en la práctica. Hoy en día el método de pérdidas de inserción es el método que ha prevalecido.

Sidney Darlington (18 de julio de 1906–31 de octubre de 1997) fue un ingeniero eléctrico (ver figura 1.8). En 1929 se unió a los Bell Labs. Su primer jefe fue Edward Lawry Norton y después fue Hendrik Wade Bode ambos con nombre propio en el campo de la ingeniería eléctrica. Darlington permaneció en los laboratorios Bell hasta que se retiró en 1971.

En 1945, recibió la medalla presidencial de la libertad, el mayor honor civil en EEUU, por sus contribuciones durante la segunda guerra mundial. En 1975 recibió la medalla Edison del IEEE y la medalla de honor del IEEE en 1981.

Publicó varios artículos sobre la historia de la síntesis de redes y filtros. Estos artículos han servido para aclarar el trabajo independiente de varios ingenieros hacia soluciones cada vez más útiles, simples y de diseño más sistemático (Darlington 1999). Su figura es omnipresente en la historia de la teoría de circuitos (Belevitch 1962) y su trabajo pionero le valió el reconocimiento recibido. Aparte de sus avances en la teoría de síntesis de filtros, también inventó en 1953 la configuración de transistores que lleva su nombre. Desarrolló el radar por compresión de pulsos chirp en 1947 y dispositivos para soltar bombas de forma precisa (bombsights). También desarrolló de forma importante las ecuaciones del guiado de cohetes integrando la información de muchas fuentes (trayectorias de blancos, datos de radar que sigue al cohete y telemetría del propio cohete) para formar un flujo de datos que guiaría al cohete a su blanco.

#### PROBLEMAS PROPUESTOS

#### 1.1 Demostrar que:

- 1. sen  $x = \mathcal{O}(x)$  cuando  $x \to 0$
- 2. tan  $x = \mathcal{O}(x)$  cuando  $x \to 0$
- 3. sen  $x = x + o(x)$  cuando  $x \to 0$
- 4.  $\log(1+x) = \mathcal{O}(x)$  cuando  $x \to 0$
- 5.  $\frac{1}{1-x} = 1 + x + \mathcal{O}(x^2) = 1 + x + o(x)$  cuando  $x \to 0$
- 6.  $\frac{a_0 + a_1 x + a_2 x^2}{b_0 + b_1 x} = \mathfrak{O}(x)$  cuando  $x \to \infty$   $(a_i \, y \, b_i)$  constantes)
- 1.2 Demostrar que en un filtro centrado a  $f_0$  de banda estrecha ( $\Delta f$  pequeño respecto a  $f_0$ ) la expresión de  $f_0 = \sqrt{f_1 f_2}$  se puede aproximar por  $f_0 \approx (f_1 + f_2)$  $f_2/2$  donde  $f_1$  y  $f_2$  son los límites inferior y superior respectivamente de la banda de paso.
- 1.3 Sea un filtro paso-banda con  $f_0 = 2.45$  GHz y  $BW = 100$  MHz. Determinar los límites de la banda  $f_1$  y  $f_2$  y el ancho de banda fraccional W en tanto por cien.
- 1.4 Sea un filtro paso-banda con  $f_1 = 4$  GHz y  $f_2 = 5$  GHz. Determinar  $f_0$ , BW, W en tanto por cien.
- 1.5 Si un filtro en su banda de paso tiene unas pérdidas de inserción mínimas de 0.5 dB,
	- ¿Cuál es el valor de  $S_{21}$  máximo en escala lineal?
	- Si este filtro no tiene pérdidas (y cumple unitariedad), ¿cuál debería ser su nivel máximo de pérdidas de retorno? ¿cuál es el valor correspondiente de S11? Indicar si este valor es el mínimo o el máximo posible.
- 1.6 Si un filtro sin pérdidas en su banda de paso tiene un rizado de 1 dB (su  $S_{21}$ oscila entre  $0 \text{ y } -1 \text{ dB}$ ,
	- ¿Cuál es el valor de sus pérdidas de inserción mínimas y máximas en su banda de paso?
	- ¿Cuál es el valor de sus pérdidas de retorno mínimas y máximas en su banda de paso?

### Capítulo 2

### La función de transferencia

Empieza por el principio — dijo el Rey con gravedad — y sigue hasta llegar al final; allí te paras.

Alicia en el país de las maravillas, Lewis Carrol (1832–1898)

Lo último que uno sabe, es por donde empezar.

Blaise Pascal (1623-1662)

Es cierto, es difícil escribir una obra sin tener muy claro dónde acabará, pero empezar... eso si que es complicado. Elegir notación para cada término introducido y arrastrar esa notación por toda la obra, intentando ser consistente requiere bastante reflexión y planificación (y algunas veces borrar y reescribir). Algunas fuentes discrepan de los términos, las definiciones y sobretodo cómo contar de forma bien hilvanada, sin demasiados traumas para el lector, una teoría que a la vez se entienda y que sea útil. Ahí va un primer intento...

En este capítulo se tratará la función de transferencia  $H(s)$ , sus propiedades y su relación con los parámetros de transmisión. Esto nos permitirá saber qué funciones pueden ser funciones de transferencia a partir de sus diagramas de polos y ceros o de su expresión matemática.

Según la conveniencia se utilizará s o  $\omega$  como variables de la función de transferencia y de sus parámetros derivados<sup>1</sup>.

<sup>&</sup>lt;sup>1</sup>Recuérdese que  $H(\omega) = H(s)|_{s=i\omega}$ 

#### 2.1 Definiciones

Si la función de transferencia es una función compleja en general que depende de la pulsación  $\omega = 2\pi f$  podemos escribir:

$$
H(j\omega) = H_R(\omega) + jH_I(\omega) = |H(j\omega)|e^{j\theta(\omega)} \tag{2.1}
$$

donde  $H_R = \Re{H(j\omega)}$  es la parte real de  $H(j\omega)$  y  $H_I(s) = \Im{H(j\omega)}$ . Se definen para una función de transferencia los siguientes términos:

#### Módulo:

$$
|H(j\omega)| \triangleq \sqrt{H_R^2(\omega) + H_I^2(\omega)} = \sqrt{H(j\omega)H^*(j\omega)}
$$

Fase:

$$
\theta(\omega) \triangleq \angle H(j\omega) = \arctan\left[\frac{H_I(\omega)}{H_R(\omega)}\right]
$$

Retardo de fase:

$$
\phi(s) \triangleq -\frac{\theta(\omega)}{\omega}
$$

Retardo de grupo:

$$
\tau_g \triangleq -\frac{d\theta(\omega)}{d\omega}
$$

#### 2.2 Expresiones ideales

El filtrado consiste en separar las frecuencias para un fin concreto. Es por ello que la respuesta ideal buscada es algo muy claro. Antes de pasar a explicar sus características hay que decir que se va a tratar el filtro paso-bajo (filtro que deja pasar las señales por debajo de ciertas frecuencias y rechaza el resto) debido a que los demás tipos de filtro pueden tratarse como un filtro paso-bajo transformado en frecuencia como se verá más adelante en el capítulo 6.

La respuesta de un filtro ideal deberá de ser:

Su módulo deberá de ser del tipo "brick wall" como se muestra en la figura 2.1. El valor de la función de transferencia en el ancho de banda es  $A = 1$  para no alterar el valor original de amplitud de la señal. Por ello

$$
H(\omega) = \begin{cases} 1, & \forall |\omega| \leq \omega_c; \\ 0, & \forall |\omega| > \omega_c. \end{cases}
$$

donde  $\omega_c$  es la pulsación de corte definida en el capítulo 1.

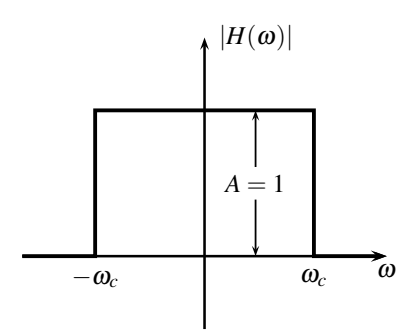

Figura 2.1: Módulo para la función de transferencia de un filtro ideal.

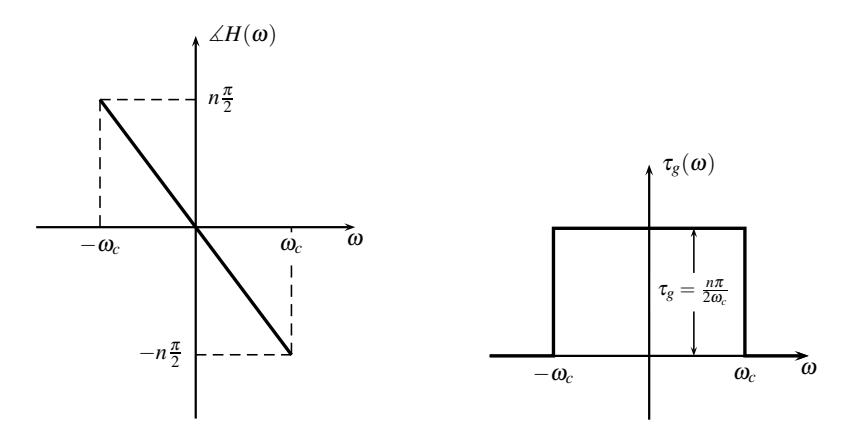

Figura 2.2: Ejemplo de fase (izquierda) y de retardo de grupo (derecha) para la función de transferencia de un filtro ideal.

Su fase deberá ser idealmente nula a todas las frecuencias.  $\theta(\omega) = 0 \quad \forall \omega$ .

De entrada, estamos abocados al fracaso porque no es posible conseguir ninguna de las dos cosas por separado y menos simultáneamente, como se verá a continuación.

Ya que la fase no se puede conseguir que sea nula, sí es posible que en un cierto entorno sea lo más lineal posible para que el retardo de grupo sea una constante. Ya que sabemos que el retardo de grupo no puede ser negativo porque eso significaría una violación de la causalidad, ello implica que la fase ideal sería una recta con pendiente negativa que pase por el origen (para mantener cierta simetría como se verá más adelante). Por ello la fase ideal tendrá un aspecto como el que aparece en la figura 2.2 (izquierda). Con una expresión similar a:

$$
\theta = -\frac{n\pi}{2\omega_c}\omega
$$

que da la cota superior (en módulo) para todo  $\omega$  ya que para una expresión racional de grado n para  $H(\omega)$  cada singularidad proporciona una fase menor que  $-\pi/2$ como se verá posteriormente<sup>2</sup>. El retardo de grupo ideal tendría la forma que se observa en la figura 2.2 (derecha).

Hay que remarcar que tanto la fase como el retardo de grupo a partir de  $\omega_c$  no es importante debido a que la amplitud ideal sería cero. Tampoco olvidar que la pendiente y el retardo de grupo son orientativos y que dependen del orden del filtro (del que se hablará posteriormente) y de la frecuencia de corte.

#### 2.3 Propiedades básicas de  $H(s)$

Partiendo de las expresiones ideales para el módulo y la fase, se pueden establecer varias propiedades como la de la causalidad y la de realizabilidad.

#### 2.3.1 Funciones reales

Si nuestra función de transferencia forzamos a que sea real, es decir, que la respuesta al impulso  $h(t) \in \mathbb{R}$   $\forall t$ , en el dominio de la frecuencia tenemos que  $H(j\omega) = H^*(-j\omega)$ . Esto genera las siguientes propiedades de simetría para las partes real, imaginaria, módulo y fase.

- **■** La parte real de  $H(jω)$  es par.  $\Re\{H(jω)\} = \Re\{H(-jω)\}\$
- **La parte imaginaria de**  $H(j\omega)$  es impar.  $\Im\{H(j\omega)\} = -\Im\{H(-j\omega)\}\$
- **■** La magnitud es par.  $|H(j\omega)| = |H(-j\omega)|$  (véase la figura 2.1)
- **La fase es impar.**  $\angle H(j\omega) = -\angle H(-j\omega)$  (véase la figura 2.2)

Es algo frecuente que la respuesta al impulso sea real pero si nuestra función de transferencia es el parámetro de transmisión de un circuito de microondas, esta condición no se cumple y se puede perder la simetría y la estructura de microondas sigue siendo realizable. Sobre este tema se volverá a incidir más adelante.

<sup>&</sup>lt;sup>2</sup>Esto es evidente si descomponemos el denominador de grado n en términos del tipo (s − p<sub>i</sub>). Si evaluamos s en el eje imaginario la fase de cada término es mayor que  $\pi/2$  y como los términos están en el denominador hay que cambiar el signo de todas las fases. Si  $H(s)$  tiene numerador no constante la fase del mismo se añade a la del denominador pero nunca se podrá compensar la fase negativa del denominador porque el denominador tiene mayor orden y porque la distribución de los ceros de transmisión que se verá en la sección 2.7 no lo permite.

#### 2.3.2 Causalidad

Como ya se ha indicado, la causalidad implica en un sistema LTI que la salida en un instante t dependa de valores de la entrada anteriores a t. La respuesta ideal en el dominio de la frecuencia de la figura 2.1 se puede expresar de forma compacta como

$$
H(\omega) = \Pi\left(\frac{\omega}{2\omega_c}\right) \tag{2.2}
$$

que es un pulso rectangular de anchura  $2\omega_c$ . La expresión temporal de  $h(t)$  es

$$
h(t) = \frac{\sin \omega_c t}{\pi t} \tag{2.3}
$$

la cual es claramente no causal ya que para forzar causalidad  $h(t) = 0$  para  $t < 0$ debido a que la salida es la convolución de la entrada con  $h(t)$ :

$$
y(t) = x(t) * h(t) = \int_{-\infty}^{\infty} x(\tau)h(t - \tau)d\tau = \int_{-\infty}^{\infty} h(\tau)x(t - \tau)d\tau
$$

Por este motivo se suele utilizar la transformada de Laplace unilateral para trabajar con señales que al final se convierten al dominio del tiempo. En la definición de esta transformada se considera la integración a partir de  $t = 0$ :

$$
H(s) = \mathcal{L}\left\{h(t)\right\} = \int_0^\infty h(t)e^{-st}dt
$$

y por ello las expresiones temporales con las que vamos a trabajar se asume que son nulas para  $t < 0$  o, expresándolo de manera compacta, una función de t multiplicada por la función escalón  $u(t)$ .

#### 2.3.3 Racionalidad

Si asumimos que un circuito va a realizar físicamente nuestra función de transferencia, este circuito va a ser, obviamente, finito. Cualquier circuito finito, si se analiza por métodos transformados para obtener una ecuación algebraica en lugar de diferencial, genera una función de transferencia racional:

$$
H(s) = \frac{N(s)}{D(s)} = \frac{\sum_{k=0}^{M} b_k s^k}{\sum_{k=0}^{N} a_k s^k}
$$

donde  $N(s)$  y  $D(s)$  son los polinomios numerador y denominador de orden M y N respectivamente. La condición de que la función de transferencia sea racional no es necesaria en teoría, pero un circuito genera ese tipo de funciones y, como nuestra función va a ser realizada a través de un circuito, es de esperar que nuestro campo de trabajo final sean funciones de transferencia racionales.

Una ecuación diferencial de orden N describe la relación entrada/salida de una red de N elementos de almacenamiento. La transformada de Laplace transforma esta ecuación en una función racional de orden N, donde N es el orden del denominador de la función de transferencia como se verá a continuación.

Los coeficientes  $a_k$  y  $b_k$  son coeficientes reales si  $h(t)$  es real. Si los polinomios numerador y denominador se escriben en forma factorizada podemos obtener información de cómo son las raíces:

$$
H(s) = K \frac{\prod_{k=1}^{M_1} (s - \gamma_k) \prod_{k=1}^{M_2} (s - \alpha_k)(s - \alpha_k^*)}{\prod_{k=1}^{N_1} (s - \mu_k) \prod_{k=1}^{N_2} (s - \beta_k)(s - \beta_k^*)}
$$
(2.4)

donde

$$
K = \frac{b_M}{a_N}
$$
  

$$
M = M_1 + 2M_2
$$
  

$$
N = N_1 + 2N_2
$$

El dominio de las constantes que aparecen en  $(2.4)$  es:

$$
\begin{array}{rcl}\n\gamma_k, \, \mu_k & \in & \mathbb{R} \\
\alpha_k, \, \beta_k & \in & \mathbb{C}\n\end{array}
$$

En la ecuación (2.4) se observa que las raíces reales aparecen en términos aislados y las complejas por parejas ya que si los coeficientes de los polinomios son reales al aparecer una raíz compleja, aparece su conjugada. Las raíces del numerador son los ceros de la función de transferencia y las raíces del denominador son los polos de la función de transferencia.

Para obtener la expresión temporal de una expresión racional, el proceso más común suele ser descomponer en fracciones simples la expresión (2.4) y, con una tabla, obtener la transformada inversa de Laplace.

Un filtro suele tener una función de transferencia que a altas frecuencias se anule. En caso contrario el filtro no sería selectivo en frecuencia. Esto fuerza una condición sobre el número de polos y ceros: el número de ceros es menor que el de polos o a

| H(s)                                    | h(t)                              |
|-----------------------------------------|-----------------------------------|
| 1<br>$\mathcal{S}_{\mathcal{S}}$        | u(t)                              |
| 1<br>$s - a$                            | $u(t)e^{at}$                      |
| $\omega$<br>$s^2 + \omega^2$            | $u(t)$ sin( $\omega t$ )          |
| $\boldsymbol{s}$<br>$s^2 + \omega^2$    | $u(t) \cos(\omega t)$             |
| $\omega$<br>$(s+\alpha)^2+\omega^2$     | $u(t)e^{-\alpha t}\sin(\omega t)$ |
| $s + \alpha$<br>$(s+\alpha)^2+\omega^2$ | $u(t)e^{-\alpha t}\cos(\omega t)$ |

Tabla 2.1: Transformadas más comunes. Los parámetros  $\alpha$  y  $\omega$  son reales.

lo sumo igual. Esto es fácil de ver:

$$
\lim_{\omega \to \infty} H(j\omega) = \lim_{\omega \to \infty} \frac{\sum_{k=0}^{M} b_k (j\omega)^k}{\sum_{k=0}^{N} a_k (j\omega)^k} = \lim_{\omega \to \infty} \frac{b_M (j\omega)^M}{a_N (j\omega)^N}
$$

es decir

$$
M \leq N
$$

o de lo contrario la respuesta a altas frecuencias tendería a infinito.

#### 2.3.4 Estabilidad

Si la función que se está tratando es racional y causal, la transformación inversa de Laplace tiene formas muy limitadas. Viendo la tabla 2.1, las exponenciales negativas fuerzan polos en el semiplano izquierdo del plano complejo. Las exponenciales positivas hacen que la respuesta sea inestable ya que el valor de h(t) se dispararía sin límite, y esto es del todo inadecuado. Finalmente, si los polos están justo en el eje imaginario, la respuesta oscila sin crecer ni decrecer en amplitud.

Ejemplo 2.1 Sea la función de transferencia:

$$
H(s) = 5\frac{s^3 - 3s^2 + 9s + 13}{s^4 + 12s^3 + 69s^2 + 198s + 200}
$$

Hallar los polos y ceros de  $H(s)$ , factorizar  $H(s)$  sin utilizar complejos, dibujar el diagrama de polos y ceros y verificar su estabilidad.

Solución: Los coeficientes del numerador y denominador son reales. Por lo tanto las raíces, de ser complejas, aparecerían por pares conjugados.

Los polos son:  $-2, -4, -3 + 4j, -3 - 4j$ 

Los ceros son:  $-1$ ,  $2 + 3j$ ,  $2 - 3j$ 

Por tanto, la función de transferencia puede escribirse como

$$
H(s) = 5\frac{(s+1)(s-2-3j)(s-2+3j)}{(s+4)(s+2)(s+3+4j)(s+3-4j)} = 5\frac{(s+1)(s^2-4s+13)}{(s+4)(s+2)(s^2+6s+25)}
$$

El diagrama de polos y ceros es:

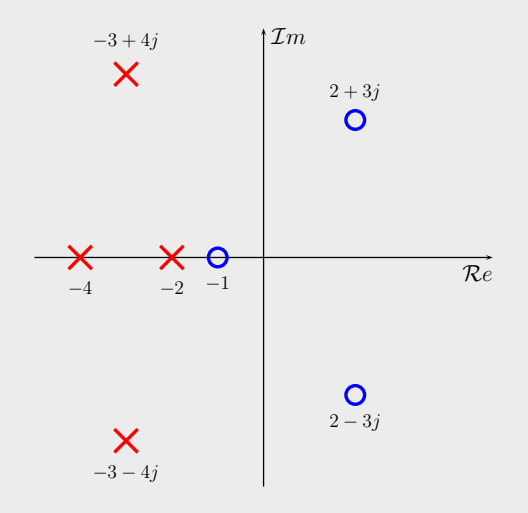

Ninguno de los polos de  $H(s)$  está en el semiplano derecho y por tanto la respuesta es estable.

Como se ha visto, las funciones de transferencia que nos van a interesar tienen un denominador que es un polinomio cuyas raíces tienen la parte real negativa. Estos polinomios se les denomina polinomios de Hurwitz<sup>3</sup>. En algunas referencias, se dice que un polinomio es estrictamente de Hurwitz si sus raíces tienen parte real negativa y si las raíces tienen parte real no positiva (es decir, negativa o cero) se dice que el polinomio simplemente es de Hurwitz. En este libro, si no se especifica lo contrario, utilizaremos la definición "estricta" para que las raíces no puedan estar en el eje imaginario del plano complejo.

<sup>3</sup>El matemático alemán Adolf Hurwitz (26 de Marzo de 1859 - 18 de Noviembre de 1919) estudió estos polinomios por primera vez en 1896.

**Definición 2.1** Sea un polinomio  $P(s)$  de grado N con coeficientes complejos en general. Sean sus raíces  $\{s_1, s_2, \ldots, s_N\}$ . Si se cumple que

$$
\Re\{s_i\} < 0 \quad \forall i = 1, 2, \dots, N
$$

entonces se dice que el polinomio es de Hurwitz.

Las principales características de un polinomio de Hurwitz es que no tiene coeficientes negativos y que si el polinomio es real nunca le falta ninguna potencia entre el término de mayor orden y el de menor orden. Sin embargo, esto no es suficiente para asegurar que un polinomio es Hurwitz. Para verificar que todas las raíces estén en el semiplano izquierdo se utiliza un método llamado criterio de estabilidad de Routh-Hurwitz<sup>4</sup> (Van Valkenburg 1960). El apéndice A desarrolla algunos métodos para identificar si un polinomio es de Hurwitz.

Resumiendo las restricciones para  $H(s)$ :

- **Lineal.**
- Causal.
- Invariante en el tiempo.
- Racional con  $M \leq N \leq \infty$ .
- Coeficientes reales si  $h(t)$  real.
- Estable: polos en el semiplano izquierdo.

#### 2.4 Parámetros de un filtro

En el estudio de filtros siempre es útil saber qué filtro tiene mejores características que otro para un orden dado. Para comparar las respuestas de diferentes filtros, a veces es muy sencillo inspeccionar visualmente las respuestas pero, otras veces, esto no es suficiente. Es por ello que la definición de ciertos parámetros de un filtro ayuda en el proceso de comparación.

<sup>4</sup>La idea es saber que un polinomio es de Hurwitz sin tener que calcular sus raíces. Hoy en día con rutinas de ordenador es muy fácil obtener las raíces si el orden del polinomio es bajo. En cualquier caso, es útil tener un método para poder saber si un polinomio es de Hurwitz para un orden cualquiera.

#### 2.4.1 Dominio de la frecuencia

Si la función de un filtro es seleccionar o discriminar frecuencias es de sentido común suponer que la selectividad del filtro sea un parámetro importante. La selectividad es una medida de lo abrupta que es la caída de su respuesta en frecuencia. Si el filtro ideal consiste en una respuesta tipo "brick wall", una caída vertical es lo más deseable pero, como ya se ha dicho, esto no es posible. Asumiremos que la caída de  $H(s)$  a la frecuencia de corte debe ser alta pero no vertical. Una medida de esta "verticalidad" es la selectividad.

Definición 2.2 (Selectividad) Se define la selectividad como:

$$
F_s \triangleq -\left. \frac{d|H(j\omega)|}{d\omega} \right|_{\omega=\omega_c} \tag{2.5}
$$

donde la pulsación  $\omega_c$  es la pulsación a la que la respuesta cae 3 dB. Es decir, la pulsación  $\omega_c$  cumple

$$
20 \log_{10} |H(j\omega_c)| = 10 \log_{10}(1/2) \approx -3 \, dB
$$

La definición de selectividad es una pendiente a una frecuencia. Suponiendo que la función de transferencia es adimensional, las unidades de la selectividad son s/rad. Sin embargo, lo habitual es trabajar en unidades logarítmicas y en frecuencias y por ello se suele dar la selectividad en dB/Hz.

Otro parámetro que mide de manera diferente la bondad de la respuesta en frecuencia del filtro es el shaping factor o factor de forma. Este factor requiere la definición de dos puntos de atenuación de la respuesta en frecuencia a y b donde se va a medir el ancho de banda. Supongamos que se mide el factor de forma en un prototipo paso-bajo (generalmente, tanto el factor de forma como la selectividad, se dan en el prototipo paso-bajo). La atenuación a es la menor y producirá un ancho de banda menor  $BW_a$ , que es el rango de frecuencias donde la atenuación es menor que a. La atenuación b será mayor que a y producirá un ancho de banda  $BW_b$ , que es el rango de frecuencias donde la atenuación es menor que b (véase la figura 2.3).

**Definición 2.3 (Factor de forma)** El factor de forma  $S_a^b$  se define como:

$$
S_a^b \triangleq \frac{BW_b}{BW_a} \tag{2.6}
$$

donde se observa que el factor de forma es adimensional y siempre es mayor que la unidad.

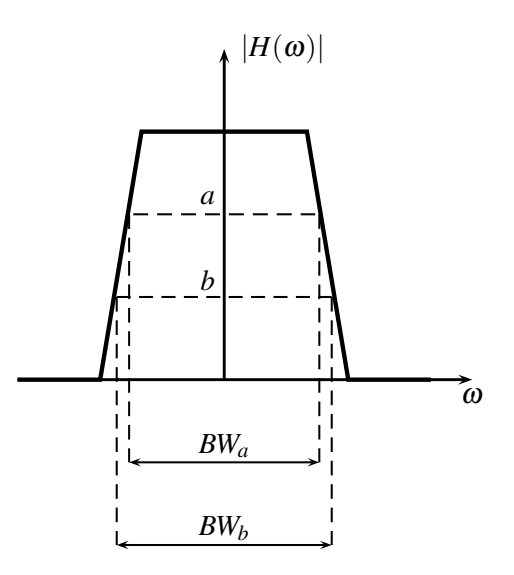

Figura 2.3: Definición de dos niveles de atenuación a y b para obtener el factor de forma a partir de los anchos de banda  $BW_a$  y  $BW_b$ .

#### 2.4.2 Dominio del tiempo

Para definir algunos parámetros útiles en el domino del tiempo, vamos a suponer que tenemos un filtro ideal en el domino de la frecuencia<sup>5</sup> como el propuesto en (2.2), y cuya respuesta al impulso es la descrita por (2.3). Si a este filtro a la entrada se le excita con un escalón unitario  $u(t)$ , la respuesta (llamada respuesta al escalón) se puede obtener por convolución como:

$$
y(t) = u(t) * h(t) = \int_{-\infty}^{\infty} u(\tau)h(t-\tau)d\tau = \int_{-\infty}^{t} h(\tau)d\tau = \frac{1}{\pi} \left[ \frac{\pi}{2} + \text{Si}(\omega_c t) \right]
$$

donde Si(x) es la integral seno definida como sigue:

$$
Si(x) = \int_0^x \frac{\sin(t)}{t} dt
$$

y que se puede calcular fácilmente de manera numérica. La respuesta al escalón se puede ver en la figura 2.4 para una pulsación normalizada ( $\omega_c = 1$  rad/s).

Sobre la figura podemos definir tres parámetros muy utilizados (Paarmann 2001):

Tiempo de subida: Es el tiempo que tarda la respuesta al escalón para pasar del 10 % al 90 % del valor definitivo después del escalón. A este valor definitivo lo denominaremos  $y(\infty)$  ya que

<sup>5</sup>Asumiremos que no tiene retardo. El propósito de este ejemplo es definir unos parámetros que se pueden definir de la misma forma aunque el retardo exista.

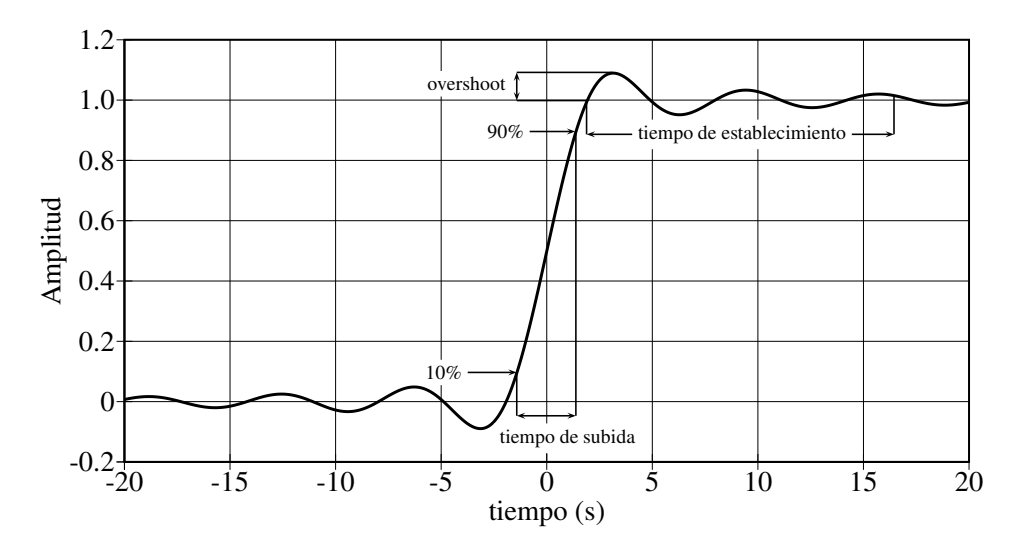

Figura 2.4: Respuesta al escalón del filtro ideal paso-bajo para una pulsación de corte normalizada a  $\omega_c = 1$  rad/s.

$$
y(\infty) = \lim_{t \to \infty} y(t)
$$

En algunos casos se utilizan otros valores en lugar de  $10\%$  y  $90\%$ , pero estos son los más comunes.

Overshoot: Es el exceso  $y_{\text{max}}$  sobre  $y(\infty)$  que va a tener como máximo la respuesta  $y(t)$ . El overshoot se suele expresar como un valor absoluto o como un porcentaje sobre el tiempo de establecimiento. Es decir:

$$
Os \triangleq y_{\max} - y(\infty) \qquad Os(\%) \triangleq \frac{y_{\max} - y(\infty)}{y(\infty)} \times 100
$$

Tiempo de establecimiento: Presupone que hay un overshoot. Es el tiempo que tarda  $y(t)$  en pasar por primera vez por  $y(\infty)$  hasta que  $y(t)$  cae y se mantiene por debajo de un cierto valor, que suele ser 0.01. Es decir:

$$
t_s = t_1 - t_0
$$

donde  $t_0$  y  $t_1$  se definen como

primera vez que sucede  $y(t_0) = y(\infty)$ <br>última vez que sucede  $|y(t_1) - y(\infty)| = 0.01$ última vez que sucede

### 2.5 Propiedades de  $|H(j\omega)|^2$

Tradicionalmente, la principal preocupación a la hora de diseñar un filtro ha sido el asegurar que la amplitud se mantuviera en la banda de paso. El retardo de grupo ha sido un tema que, aunque fue tratado en los filtros de Bessel-Thomson<sup>6</sup> hace muchos años, en general, ha sido un tema secundario a la hora de diseñar filtros.

Un recurso para eliminar la fase del proceso de diseño es considerar la función  $|H(j\omega)|^2$ . En este caso, al ser una función con valores reales, la fase es nula para cualquier frecuencia.

Asumiendo las propiedades de  $H(s)$ , podemos escribir como punto de partida del diseño que:

$$
|H(j\omega)|^2 = H(j\omega)H(j\omega)^* = H(j\omega)H(-j\omega)
$$
  

$$
|H(s)|^2 = H(s)H(s)^* = H(s)H(-s)
$$

ya que  $H(s) = H(-s)^*$  porque asumimos que  $h(t)$  es real.

Supongamos que  $P(s)$  es un polinomio de orden n de la forma:

$$
P(s) = p_0 + p_1 s + p_2 s^2 + \dots + p_n s^n
$$

El polinomio conjugado es  $P(s)^* = P^*(s^*) = P^*(-s)$  si  $s = j\omega$ . Donde  $P^*(s)$ significa conjugar los coeficientes y no la variable. Es decir:

$$
P^*(s) = p_0^* + p_1^*s + p_2^*s^2 + \dots + p_n^*s^n
$$
  
\n
$$
P^*(s^*) = P^*(-s) = p_0^* - p_1^*s + p_2^*s^2 + \dots + p_n^*s^n \quad (n \text{ par})
$$
  
\n
$$
P^*(s^*) = P^*(-s) = p_0^* - p_1^*s + p_2^*s^2 + \dots - p_n^*s^n \quad (n \text{ impar})
$$

Si expresamos el mismo polinomio  $P(s)$  en forma factorizada tenemos:

$$
P(s) = p_n \prod_{k=1}^{n} (s - s_k)
$$

Conjugando  $P(s)$  obtenemos:

$$
P(s)^* = p_n^* \prod_{k=1}^n (s - s_k)^* = p_n^* \prod_{k=1}^n (s^* - s_k^*)
$$
  
=  $p_n^* \prod_{k=1}^n -(s + s_k^*) = p_n^*(-1)^n \prod_{k=1}^n (s + s_k^*)$ 

<sup>6</sup>Los filtros de Bessel-Thomson son los diseñados para conseguir un retardo de grupo maximalmente plano en la banda de paso. No son muy selectivos en frecuencia y sus aplicaciones son muy concretas. Se tratarán en el capítulo 4.

Es evidente que si los polos de  $H(s)$  eran  $\{s_{p0}, s_{p1}, \ldots, s_{pn}\}$  y estaban en el semiplano izquierdo, los polos de  $H(s)^* = H(-s)$  son  $\{-s_{p0}^*, -s_{p1}^*, \ldots, -s_{pn}^*\}$  y están en el semiplano derecho. Esto es debido a que cambiar el signo y conjugar provoca que el eje imaginario sea un eje de simetría para reflejar las raíces de los polinomios. Esta transformación de cambiar el signo y conjugar se denomina paraconjugación (Cameron y col. 2007).

Si la función  $H(s)$  es real, sus polos y ceros, si son complejos, tienen su conjugado formando parte de la función  $H(s)$ . Además, el eje real es un eje de simetría para los diagramas de polos y ceros (ver figura del ejemplo 2.1). Además, si estamos tratando con la función  $|H(s)|^2$ , los polos y los ceros tienen simetría respecto al eje real y al eje imaginario. A esto se le llama simetría cuadrantal.

Otra consecuencia importante para  $|P(s)|^2$  es que la factorización conduce a una propiedad curiosa si hablamos en términos de pulsación. Supongamos el polinomio anterior  $P(s)$  con raíces  $s_1, s_2, \ldots, s_n$  y llamamos a  $\omega_i = s_i/j \; \forall i = 1, 2, \ldots, n$ :

$$
P(j\omega) = P(s)|_{s=j\omega} = p_n \prod_{k=1}^n (j\omega - j\omega_k) = p_n \prod_{k=1}^n j(\omega - \omega_k)
$$
  

$$
P(-j\omega) = P(-s)|_{s=j\omega} = p_n \prod_{k=1}^n (-j\omega - j\omega_k) = p_n \prod_{k=1}^n -j(\omega + \omega_k)
$$

Multiplicando ambos obtenemos

$$
P(j\omega)P(-j\omega) = p_n^2 \prod_{k=1}^n (\omega - \omega_k)(\omega + \omega_k) = p_n^2 \prod_{k=1}^n (\omega^2 - \omega_k^2)
$$

Lo cual implica que ambos, tanto el numerador como el denominador de  $|H(j\omega)|^2$ , son polinomios reales (debido a que están las raíces y sus conjugadas) y, además, sólo tienen potencias pares de  $\omega$  (debido a que están las raíces y sus paraconjugadas). Es decir:

$$
|H(j\omega)|^2 = \frac{N(\omega^2)}{D(\omega^2)} = \frac{a_0 + a_1\omega^2 + \dots + a_M\omega^{2M}}{b_0 + b_1\omega^2 + \dots + b_N\omega^{2N}}
$$

donde  $M = \mathcal{O}(N(s))$  y  $N = \mathcal{O}(D(s)).$ 

Para concluir, decir que al ser el denominador un polinomio de Hurwitz en s, no tiene raíces en el eje imaginario. Al pasar a  $\omega$  significa que el denominador no tiene raíces reales. Del numerador, se puede afirmar que puede tener raíces en el eje imaginario y, por tanto, en  $\omega$  puede tener raíces reales. Aplicando la restricción de simetría cuadrantal, se fuerza a que los ceros del numerador deben ser dobles si son imaginarios puros en s (reales en  $\omega$ ).

En algunas referencias (Paarmann 2001) a esto se le llama teorema de diseño del filtro analógico y se puede enunciar como:

Teorema 2.1 (Teorema del diseño del filtro analógico) Una función de  $\omega$ dada es una  $|H(j\omega)|^2$  apropiada, que proviene de una  $H(s)$  con las restricciones dadas en la sección 2.3, si y solo si cumple:

- $|H(j\omega)|^2$  es un cociente de polinomios con coeficientes reales.
- Los polinomios sólo contienen potencias pares de  $\omega$ .
- $\blacksquare$  El orden del numerador no es mayor que el del denominador.
- Los polos de  $|H(j\omega)|^2$  no pueden ser reales.
- Los ceros de  $|H(j\omega)|^2$ , si son reales, son también dobles.

La simetría cuadrantal es una consecuencia del anterior teorema.

#### 2.6 Relación de  $H(s)$  con  $S_{21}(s)$

En electrónica se escoge normalmente como función de transferencia al cociente entre tensiones a la salida y a la entrada de un circuito:

$$
H(s) = \frac{V_{\text{out}}(s)}{V_{\text{in}}(s)}\tag{2.7}
$$

y así poder estimar la ganancia de tensión en el mencionado circuito. Sin embargo, en microondas, la definición de parámetros de dispersión fuerza a que el circuito esté referido a una impedancia de referencia; que el generador tenga una cierta impedancia interna  $R<sub>S</sub>$  y que el circuito esté cargado con una impedancia de carga  $R_L$ . Así, la función de transferencia se asigna al parámetro de transmisión  $S_{21}$  en el caso de que el circuito tenga 2 accesos. Este hecho añade una condición más en el circuito: la de unitariedad en el caso de que no existan pérdidas. Por tanto, debe cumplirse que

$$
|S_{11}(s)|^2 + |S_{21}(s)|^2 = 1
$$
\n(2.8)

y recordar que, en general, estos parámetros de dispersión son complejos y la simetría cuadrantal no se cumplirá si se desea un filtro con respuesta asimétrica.

Si partimos de una red ideal (sin pérdidas), podemos considerar el analizar el circuito genérico mostrado en la figura 2.5.

Vamos a relacionar las tensiones, corrientes e impedancias con los parámetros de dispersión (reflexión y transmisión) básicos de una red de 2 puertos.

Separando la impedancia de entrada:

$$
Z_{\rm in} = R_{\rm in} + jX_{\rm in} \tag{2.9}
$$

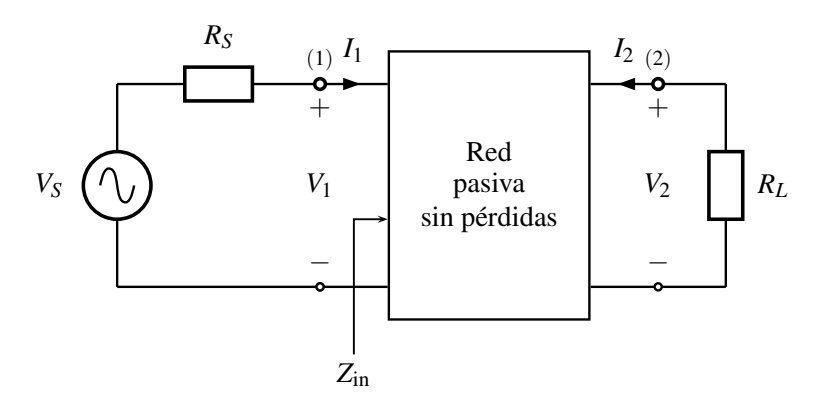

Figura 2.5: Red sin pérdidas conectada a un generador y una carga genéricos.

la potencia en el acceso 1 de la red es

$$
P_1 = |I_1(j\omega)|^2 \Re \{ Z_{\rm in}(j\omega) \} = |I_1(j\omega)|^2 R_{\rm in}
$$
 (2.10)

Además, se sabe que la potencia máxima que es capaz de entregar la fuente al acceso 1 (teorema de máxima transferencia de potencia) es

$$
P_{1,\max} = \frac{|V_s(j\omega)|^2}{4R_S} \tag{2.11}
$$

En el acceso 2 la potencia que pasa a la carga es simplemente

$$
P_2 = \frac{|V_2(j\omega)|^2}{R_L} \tag{2.12}
$$

Podemos afirmar que, si la red no tiene pérdidas, se cumple forzosamente

$$
P_1 = P_2 \le P_{1,\text{max}} \tag{2.13}
$$

Se define la función de transferencia en este caso a la potencia entregada a la carga dividido por la máxima que podría entregarse a la red<sup>7</sup>. Así la función de transferencia es siempre menor que la unidad:

$$
|H(j\omega)|^2 = \frac{P_2}{P_{1,\text{max}}} = 4\frac{R_S}{R_L} \left| \frac{V_2(j\omega)}{V_s(j\omega)} \right|^2 \le 1
$$
 (2.14)

Aquí hay que hacer un inciso sobre la definición de  $H(s)$ . En algunas referencias,  $H(s)$  se define como se ha expresado en  $(2.7)$  con la notación de la figura 2.5:

$$
H(s) = \frac{V_2}{V_S} \tag{2.15}
$$

<sup>&</sup>lt;sup>7</sup>Esta definición se ajusta a lo que representa el parámetro de transmisión  $S_{21}$ .

y por tanto

$$
|S_{21}(j\omega)|^2 = 4\frac{R_S}{R_L}|H(j\omega)|^2
$$
\n(2.16)

Por ejemplo en (Wing 2008) se usa este convenio. En este libro se va a usar el convenio de que la función de transferencia es, por defecto, aquella que se ha definido como tal. En particular, nuestra función de transferencia es el parámetro de transmisión  $S_{21}(s) = H(s)$ . La diferencia entre esta definición y la de (2.7) es una simple constante multiplicativa $^8,$  que en la fase de diseño puede obviarse hasta el momento de realizar la implementación práctica.

Así pues, con el convenio de que  $S_{21}(s) = H(s)$ , se procede a deducir alguna propiedad de la ecuación (2.14). Primeramente, hay que obtener alguna relación entre el cociente de tensiones y las impedancias  $Z_{\text{in}}$ ,  $R_S$  y  $R_L$  por ello sabiendo que

$$
I_1 = \frac{V_s}{R_S + Z_{\text{in}}}
$$

podemos igualar potencias en los dos accesos y obtener

$$
P_1 = P_2 \tag{2.17a}
$$

$$
|I_1(j\omega)|^2 R_{in} = \frac{|V_2(j\omega)|^2}{R_L}
$$
 (2.17b)

$$
\frac{R_{in}|V_s(j\omega)|^2}{|R_S + Z_{in}|^2} = \frac{|V_2(j\omega)|^2}{R_L}
$$
\n(2.17c)

obteniéndose

$$
\left|\frac{V_2(j\omega)}{V_s(j\omega)}\right|^2 = \frac{R_L R_{\rm in}}{|R_S + Z_{\rm in}|^2}
$$
\n(2.18)

Volviendo otra vez a (2.14), la función de transferencia queda

$$
|H(j\omega)|^2 = \frac{4R_S R_{\rm in}}{|R_S + Z_{\rm in}|^2} \le 1
$$
\n(2.19)

Operando se obtiene

$$
|H(j\omega)|^2 = |S_{21}(j\omega)|^2 = 1 - \frac{|R_S - Z_{\rm in}|^2}{|R_S + Z_{\rm in}|^2} = 1 - |\rho(j\omega)|^2 \tag{2.20}
$$

donde  $\rho(j\omega)$  representa el parámetro de reflexión  $S_{11}$  que cumple

$$
|\rho(j\omega)|^2 = |\rho(s)| |\rho(s)||_{s=j\omega} = \frac{|R_S - Z_{\text{in}}(j\omega)|^2}{|R_S + Z_{\text{in}}(j\omega)|^2}
$$
(2.21)

<sup>8</sup>Cualquiera que sea el convenio que se use, los polos y los ceros son exactamente los mismos.

Eliminando los cuadrados obtenemos la expresión del parámetro de reflexión como la habíamos definido en (1.6):

$$
\rho(s) = \pm \frac{R_S - Z_{\rm in}(s)}{R_S + Z_{\rm in}(s)}
$$
\n(2.22)

con una ambigüedad en el signo debido a que se ha obtenido a partir de un módulo al cuadrado.

Despejando la impedancia de entrada se obtienen dos soluciones según el signo escogido:

$$
Z_{\rm in}(s) = R_S \frac{1 - \rho(s)}{1 + \rho(s)}
$$
\n(2.23a)

$$
Z_{\rm in}(s) = R_S \frac{1 + \rho(s)}{1 - \rho(s)}
$$
 (2.23b)

En 1939 Sidney Darlington (Darlington 1939) demostró que dada la impedancia de entrada, siempre es posible encontrar el circuito que la sintetice. Con las dos ecuaciones dadas por (2.23) se pueden sintetizar dos circuitos que generen la misma  $|H(j\omega)|^2$ . A estos circuitos se les denomina duales.

En conclusión: es el lector el que debe decidir si su función de transferencia es un cociente de tensiones entrada/salida o el parámetro de transmisión  $S_{21}$  siempre que sea consistente en el resto del proceso. Generalmente, los cocientes de tensiones y los parámetros de reflexión pueden relacionarse directamente a través de constantes como en (2.14).

Es importante recordar que en filtros pasivos siempre se puede asumir que la función de transferencia es menor que la unidad. En filtros activos esta condición no tiene porqué cumplirse. La anterior derivación ha partido de la premisa de una red pasiva y sin pérdidas y por ello la condición de unitariedad puede invocarse sin problemas.

#### 2.7 Polinomios de  $S_{11}(s)$  y  $S_{21}(s)$

Después de asumir que, tanto el coeficiente de reflexión como el coeficiente de transmisión, son cocientes de polinomios, sólo resta uniformizar la nomenclatura para una posterior comodidad en el momento de establecer alguna característica de cierto polinomio.

El primer hecho importante que hay que remarcar es que los parámetros S de un filtro pasivo, recíproco y sin pérdidas comparten numerador. Esto es debido a la condición de unitariedad:

$$
|S_{11}|^2 + |S_{21}|^2 = 1 \Rightarrow |S_{21}|^2 = 1 - |S_{11}|^2 \tag{2.24}
$$

Si las funciones que representan a los parámetros son racionales:

$$
\frac{|N_{21}|^2}{|D_{21}|^2} = 1 - \frac{|N_{11}|^2}{|D_{11}|^2} = \frac{|D_{11}|^2 - |N_{11}|^2}{|D_{11}|^2}
$$
\n(2.25)

donde N y D representan numerador y denominador respectivamente y los subíndices representan la numeración del parámetro S correspondiente.

De la ecuación (2.25) se deduce que  $D_{11} = D_{12}$ . A este polinomio tradicionalmente se le denomina E (Cameron y col. 2007) y es un polinomio Hurwitz de orden N  $(s$ iendo N el orden del filtro), como ya se ha demostrado anteriormente si queremos que los parámetros S sean estables.

Para simplificar algunas demostraciones conviene normalizar los polinomios a su mayor coeficiente, quedando todos los polinomios con el coeficiente de mayor orden igual a la unidad. A estos polinomios se les denomina mónicos. Es decir:

$$
E(s) = sN + eN-1sN-1 + \dots + e2s2 + e1s + e0
$$
 (2.26)

donde los coeficientes  $e_i$  son complejos en general.

Los parámetros de reflexión y transmisión tienen, por tanto, el siguiente aspecto:

$$
S_{11}(s) = \frac{F(s)/\varepsilon_R}{E(s)} \qquad S_{21} = \frac{P(s)/\varepsilon}{E(s)} \tag{2.27}
$$

donde  $\varepsilon$  y  $\varepsilon_R$  son constantes que tienen en cuenta que los polinomios han sido normalizados. La constante  $\varepsilon$  se halla forzando que el filtro tenga en cierto punto unas pérdidas de retorno RL fijadas de antemano. Por ejemplo, en un filtro de Chebyshev, se puede fijar el rizado constante de la banda de paso y en el borde de la banda S<sup>11</sup> en dB siempre vale su valor máximo −RL donde

$$
RL = -20 \log |S_{11}| \tag{2.28}
$$

Dividiendo la ecuación  $|S_{11}|^2 + |S_{21}|^2 = 1$  por  $|S_{11}|^2$  se obtiene

$$
1 + \left| \frac{S_{21}}{S_{11}} \right|^2 = \left| \frac{1}{S_{11}} \right|^2 \tag{2.29}
$$

la parte derecha son las pérdidas de retorno en unidades lineales

$$
1 + \left| \frac{S_{21}}{S_{11}} \right|^2 = 10^{RL/10}
$$
\n(2.30)

como  $E(s)$  es común a  $S_{11}$  y a  $S_{21}$  desaparece de la ecuación

$$
1 + \left| \frac{P(s)/\varepsilon}{F(s)/\varepsilon_R} \right|^2 = 10^{RL/10} \Rightarrow 1 + \frac{\varepsilon_R^2}{\varepsilon^2} \left| \frac{P(s)}{F(s)} \right|^2 = 10^{RL/10}
$$
 (2.31)

Esta ecuación se suele particularizar en un punto donde RL sea un valor conocido (por ejemplo en  $s = j$  que es el límite de la banda en un prototipo normalizado). Esto proporciona el valor de  $\varepsilon$  necesario para alcanzar las mencionadas pérdidas de retorno RL. Solamente faltaría obtener el valor de  $\varepsilon_R$  en función de  $\varepsilon$ .

La constante  $\varepsilon_R$  se obtiene a partir de  $\varepsilon$  aplicando unitariedad. El polinomio  $F(s)$ se forma con los ceros de reflexión y el polinomio  $P(s)$  con los ceros de transmisión $^9$ .

$$
F(s) = \prod_{i=1}^{N} (s - r_i) \qquad P(s) = \prod_{i=1}^{n_{tz}} (s - t_i)
$$
 (2.32)

donde los  $r_i$  son los ceros de reflexión y los filtros se suelen diseñar para que todos estén dentro de la banda y aprovecharlos para bajar el coeficiente de reflexión lo máximo posible. De ahí que N sea el número de ceros de reflexión. Los  $t_i$  son los ceros de transmisión  $n_{tz} \leq N$ . Si el filtro no tiene ceros de transmisión se le denomina filtro todo-polos y  $|P(s)| = 1$ . Las ventajas e inconvenientes de tener ceros de transmisión se verán claramente en capítulos posteriores.

En el caso de que el filtro tenga menos de N ceros de transmisión, es decir,  $n_{tz} < N$ entonces:

$$
\lim_{\omega \to \infty} \frac{P(s)/\varepsilon}{E(s)} = 0
$$
\n
$$
\lim_{\omega \to \infty} \frac{F(s)/\varepsilon_R}{E(s)} = 1 \Rightarrow \varepsilon_R = 1
$$

ya que si  $S_{21}$  tiende a cero y queremos que se cumpla la unitariedad, entonces  $S_{11}$  debe tender a 1. Si los polinomios están normalizados, el límite fuerza a que  $\varepsilon_R = 1$  y que los polinomios  $F(s)$  y  $E(s)$  tengan el mismo orden.

En el caso de que  $N = n_{tz}$  el filtro se le llama canónico<sup>10</sup>. Todos los polinomios son de orden N. Esto hace que a altas frecuencias  $S_{21}$  no tienda a cero. Debido a que  $\varepsilon$  ha fijado las pérdidas de retorno en la banda de paso, cuando la frecuencia tiende a ser muy alta el nivel de  $S_{21}$  viene fijado:

$$
\lim_{\omega \to \infty} |S_{21}(s)| = \lim_{\omega \to \infty} \left| \frac{P(s)/\varepsilon}{E(s)} \right| = \frac{1}{\varepsilon}
$$
\n(2.33)

$$
\lim_{\omega \to \infty} |S_{11}(s)| = \lim_{\omega \to \infty} \left| \frac{F(s)/\varepsilon_R}{E(s)} \right| = \frac{1}{\varepsilon_R}
$$
\n(2.34)

Como la unitariedad se debe mantener a cualquier frecuencia

$$
|S_{11}(\infty)|^2 + |S_{21}(\infty)|^2 = 1 \Rightarrow \frac{1}{\varepsilon_R^2} + \frac{1}{\varepsilon^2} = 1
$$
\n(2.35)

<sup>&</sup>lt;sup>9</sup>No hace falta más información para obtener los polinomios  $F(s)$  y  $P(s)$  debido a que están normalizados.

<sup>&</sup>lt;sup>10</sup>En inglés si  $N = n_{tz}$  se denomina al filtro *fully canonical* (Cameron y col. 2007).

de aquí se obtiene la relación entre  $\varepsilon$  y  $\varepsilon_R$ :

$$
\varepsilon_R = \frac{\varepsilon}{\sqrt{\varepsilon^2 - 1}}\tag{2.36}
$$

Sustituyendo (2.36) en (2.31) se obtiene:

$$
\varepsilon = \sqrt{1 + \frac{1}{10^{RL/10} - 1} \left| \frac{P(s)}{F(s)} \right|^2}
$$
 (2.37)

que particularizando en un punto de RL conocida proporciona el valor de  $\varepsilon$  para un filtro de  $N = n_{tz}$  ceros de transmisión. En el caso de que  $n_{tz} < N$  entonces  $\varepsilon_R = 1$  y de (2.31) se obtiene directamente

$$
\varepsilon = \frac{1}{\sqrt{10^{RL/10} - 1}} \left| \frac{P(s)}{F(s)} \right| \tag{2.38}
$$

Finalmente, hay que discutir la forma de  $S_{12}$  y de  $S_{22}$ . Ya que el filtro es recíproco sabemos que  $S_{12} = S_{21}$ . Ya que se cumple unitariedad  $|S_{11}| = |S_{22}|$  pero además, en (Cameron y col. 2007) se demuestra que:

$$
\mathbf{S} = \begin{pmatrix} S_{11} & S_{12} \\ S_{21} & S_{22} \end{pmatrix} = \frac{1}{E(s)} \begin{pmatrix} \frac{F(s)}{\varepsilon_R} & \frac{P(s)}{\varepsilon} \\ \frac{P(s)}{\varepsilon} & (-1)^{n_{tz}+1} \frac{F(s)^*}{\varepsilon_R} \end{pmatrix} \tag{2.39}
$$

Por añadidura, el polinomio  $P(s)$  debe tener las siguientes características:

- Sus ceros son los ceros de transmisión. Sólo pueden estar en el eje imaginario o simétricamente emplazados a los lados del eje imaginario. De lo contrario las relaciones de unitariedad no se pueden cumplir.
- La normalización, si se pretende establecer correctamente las relaciones de unitariedad, no siempre permite que el coeficiente del mayor exponente de  $P(s)$  sea la unidad. Para obtener la normalización correcta se calcula el entero  $(N - n_{tz})$ . Si el entero es impar, entonces el coeficiente de mayor grado de  $P(s)$  es 1. En caso contrario, se multiplica  $P(s)$  por j.

La razón de multiplicar por j el polinomio  $P(s)$  es fundamental, no solamente por mantener la unitariedad, sino también el poder obtener a partir de parámetros S los parámetros Z o Y de manera adecuada. Si un filtro se considera que no tiene pérdidas se debe cumplir:

La matriz S cumple la condición de unitariedad.

- $\blacksquare$  Las matrices **Z** o **Y** son imaginarias puras.
- La matriz **ABCD** cumple que  $\Im{A} = \Im{D} = \Re{B} = \Re{C} = 0$ .

En posteriores capítulos se ampliarán las características de los polinomios  $P(s)$ ,  $F(s)$  y  $E(s)$ . De momento, las que se han enunciado son suficientes para seguir el curso de los razonamientos posteriores.

#### 2.8 La función característica

La función característica es un concepto de la teoría clásica de filtros que indica lo que la respuesta del filtro difiere de la unidad (Schaumann y Van Valkenburg 2001). Denotando  $K(s)$  a la función característica, la función de transferencia se puede escribir en términos de la función característica como:

$$
|H(j\omega)|^2 = \frac{1}{1 + |K(j\omega)|^2} \tag{2.40}
$$

En filtros clásicos todo-polos  $|H(j\omega)|^2$  es cercano a 1 cuando la frecuencia tiende a 0 y se acerca a 0 cuando  $\omega \to \infty$ . La función característica es cercana a 0 a bajas frecuencias<sup>11</sup> y se dispara sin límite cuando  $\omega \to \infty$  como lo haría un polinomio sin término independiente. Además, teniendo en cuenta la simetría cuadrantal,  $|K(j\omega)|^2$  solo dependería de potencias pares en  $\omega$ . Es decir,  $|K(j\omega)|^2$  para un filtro todo-polos clásico de orden  $N$  sería un polinomio de la forma:

$$
|K(j\omega)|^2 = \sum_{k=0}^{N} a_k \omega^{2k} = a_0 + a_1 \omega^2 + a_2 \omega^4 + \dots + a_N \omega^{2N}
$$
 (2.41)

Volviendo al caso general, la atenuación se define como (Zverev 2005):

$$
A \triangleq \frac{1}{|S_{21}|} = \frac{1}{|H|} = \sqrt{1 + |K|^2} \tag{2.42}
$$

En unidades logarítmicas

$$
A(\text{dB}) = -20 \log_{10} |S_{21}| \tag{2.43}
$$

y la función característica o discriminación como

$$
K(s) \triangleq \frac{S_{11}(s)}{S_{21}(s)} = \frac{\varepsilon F(s)}{\varepsilon_R P(s)}\tag{2.44}
$$

<sup>11</sup>A bajas frecuencias la función característica es cercana a cero y la función de transferencia es cercana a la unidad. Esto no significa que forzosamente la función característica tenga que ser exactamente cero en el origen (aunque si es deseable que este valor sea lo más bajo posible).

donde se ha acomodado la notación de (Zverev 2005) a las anteriores definiciones de los polinomios que forman los parámetros de dispersión. Para un filtro todo-polos  $|P(s)| = 1$  y la función característica es un polinomio que definiría todo el filtro<sup>12</sup>. En el caso de que el filtro tenga ceros de transmisión, el función característica es racional.

Finalmente, es fácil de ver que la función característica no solamente define el parámetro de transmisión (su módulo al cuadrado) sino también el de reflexión:

$$
|S_{21}|^2 = \frac{1}{1 + |K|^2} \tag{2.45a}
$$

$$
|S_{11}|^2 = \frac{1}{1 + |K|^{-2}}\tag{2.45b}
$$

Obviamente, las relaciones anteriores han sido particularizadas para el caso de que el filtro sea sin pérdidas. En el caso con pérdidas se define un factor de pérdida de potencia que alteraría la condición de unitariedad. Véase (Zverev 2005) para más detalles.

<sup>&</sup>lt;sup>12</sup>Obviamente  $E(s)$  se determinaría aplicando la condición de unitariedad.

## **[Para seguir leyendo, inicie el](https://www.lalibreria.upv.es/portalEd/UpvGEStore/products/p_6277-1-1)  proceso de compra, click aquí**